CXP 30-MAR-72 22:28 8455

NIC 8455 **ARPA** Network Information Center Stanford Research Institute 25-JAN-72 Menlo Park, California 94025 Dr. D. D. Aufenkamp Office of Computing Activities National Science Foundation 1800 G. Street, N.W. Washington, D.C. 20550 2 Dear Mr. Aufenkamp: 3 We have received notice that your office is now an Affiliate of the ARPA Network. As such, you will be receiving documents on distribution from the Network Information Center (NIC). 4 We are sending you a core collection of existing documents, including the following Functional Documents for which we will provide updates: 5 NIC 6740 ARPA Network Resource Notebook 5a 7104 ARPA Network Current Network Protocols 5b 5145 Current Catalog of the NIC Collection 5c We are also sending you a number of documents which you may need as background. 6 7542 A Forward Look; by Lawrence G. Roberts, ARPA (JUNE 1971) 6a 4564 AFIPS Reprint: Computer Network Development to Achieve Resource Sharing; by Lawrence G. Roberts and Barry D. Wessler 6b 4565 AFIPS Reprint: The Interface Message Processor for the ARPA Computer Network; by F. E. Heart et al 60 4566 AFIPS Reprint: Analytic and Simulation Methods in Computer Network Design; by Leonard Kleinrock 6d 4567 AFIPS Reprint: Topological Considerations in the Design of the ARPA Computer Network; by H. Frank et al 60 AFIPS Reprint: Host-Host Communication Protocol 4568 in the ARPA Network; C. Stephen Carr et al 6f We can usually supply copies of particular documents indicated by a back arrow in the Catalog Listings, and will loan or direct you 7 to sources of other documents in the Listings.

Transmittal to D. D. Aufenkamp

Cindy Page, our Station Agent, accomplishes NIC distribution, and has now put you on distribution for all documents sent to Site Llaisons. Jeanne North, Information and Station Agent Coordinator

.

c: S. Crocker (ARPA) P. Karp

a survey of

9

Transmittal to D. D. Aufenkamp

1.00.11.10

(J8455) 30-MAR-72 22:28; Title: Author(s): Cindy Page/CXP; Distribution: Cindy Page/CXP; Sub-Collections: SRI-ARC; Clerk: LLL; Origin: <LANE>BLANK.NLS;211, 30-MAR-72 22:26 LLL;;

CXP 8-MAR-72 11:05 8456

Transmittal to A. McKenzie

Transmittal to Alex McKenzie (BBN)

24-JAN-72

Cindy Page (SRI-ARC) Station Agent Network Information Center

Enclosed is Utah's contribution to the Network Resources Notebook.

We could have put this online but were doubtful about inclusion of TENEX user information. We've left it for you to decide what to include or what to ask Wessler about.

c: S. Crocker

Cindy Page Augmentation Research Center Stanford Research Institute Menlo Park, California 94025

> To: Access Copy

2

1

3

4

5

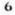

8456

Ó

#### Transmittal to A. Mckenzie

(J8456) 8-MAR-72 11:05; Title: Author(s): Cindy Page/CXP; Distribution: Cindy Page/CXP; Sub-Collections: SRI-ARC; Clerk: LLL; Origin: <LANE>BLANK.NLS;154, 8-MAR-72 11:03 LLL; ;

CXP 9-FEB-72 8:53 8474

3

| Transmittal to Station Agent - Connie Rosewall NIC 82               | 474  |
|---------------------------------------------------------------------|------|
| 8-FEB-                                                              | - 72 |
| Cindy Page (SRI-ARC)<br>Station Agent<br>Network Information Center | 1    |
| Enclosed are the documents you requested for the class:             | 2    |
| NIC 7207 SEX BEGINNER'S GUIDE, K. Sie, 1-JUNE-71                    | 2a   |
| NIC 7980 Public Probram Collection, J. Postel, 1-DEC-71             | 2b   |

c: S. Crocker

Network Information Genter Augmentation Research Center Stanford Research Institute Menlo Park, Galifornia 94025

> To: NIC Copy

> > 8267

(J8474) 9-FEB-72 8:53; Author(s): Cindy Page/CXP; Sub-Collections: SRI-ARC; Clerk: LLL; Origin: <LANE>TRANS-LETTER.NLS;1, 9-FEB-72 8:50 LLL ; ; RWW 14-JAN-72 9:40 8483 Another Person from SRI for the NWG Meeting on Data Management

Doug, I talked with the people down in our Computer Science Group run by Jack Goldberg. They are working on some data management research for the navy and want to come to the meeting at Mitre. The fellow who will come is Marshall Pease. Could you please send him one of the letters. Thanks P.S. This is the first attempt to send you something through our Journal system, I hope you get this.

1

RWW 14-JAN-72 9:40 8483 Another Person from SRI for the NWG Meeting on Data Management

(J8483) 14-JAN-72 9:40; Title: Author(s): Richard W. Watson/RWW; Distribution: Douglas B. McKay/DBM; Sub-Collections: SRI-ARC; Clerk: RWW;

1

TEST-GEORGE

HELLO, TOM. THIS IS SIMPLY A TEST TO SEE IF I CAN SEND YOU A MESSAGE VIA THE NIC. IF YOU COULD GET ACCESS TO TE NET FROM XARIS, WE COULD STAY IN TOUCH THIS WAY WHILE YOU ARRE GONE. GEORGE TEST=GEORGE

(J8489) 14-JAN-72 11:11; Title: Author(s): George E. Lindamood/GEL; Distribution: Thomas N. Pyke/TNP(GREETINGS); Sub-Collections: NIC; Clerk: GEL;

WSD 14-JAN-72 11:17 8490

Comments on Re-design of status File

| I Think the new STATUS format is fine except:                                                                                                    | 1         |
|----------------------------------------------------------------------------------------------------|-----------|
| (a) I think that the division of changes into user<br>modifications and technical modifications should be done on<br>the following basis:                                                           | la        |
| If a change does not affect user interface in any way, th<br>it may go under tech.                                                                                                    | en<br>lal |
| If it does affect any aspect of the user interface, then<br>the entire documentation of the change goes under user.                                                                                 | la2       |
| This means that the programmer is not forced to write<br>two blurbs about one change.                                                                                                    | la2a      |
| (b) I think that th division of <rel=nls> changes and <nic=nls> changes is unecessary.</nic=nls></rel=nls>                                                                                          | lb        |
| All that needs to be done is designate which system has<br>been changed in the comment about the change.                                                                                            | lbl       |
| And we can be relatively flexible about this, i.e. Runnin<br>NLS, NIC NLS, Experimental system, XNLS, etc. are<br>acceptable.                                                                       | lb2       |
| (c) We need to have a way of tagging changes made to the XNL<br>which means: "Do Not Bring This System Up Without contacting<br>me about this change, as it may require some special<br>handeling". |           |
| In other words, one of the reasons status is feasible is that th<br>programmer can write a quick blurb about something he has<br>changed.                                                           | e<br>2    |
| The way it is described in the new format, means that a programmer would have to write up to 4 blurbs about a particula change.                                                                     | .r<br>3   |

Comments on Re-design of status File

(J8490) 14-JAN-72 11:17; Title: Author(s): William S. Duvall/WSD; Distribution: Marilyn F. Auerbach, Bruce L. Parsley, Charles H. Irby/MFA BLP CHI; Sub-Collections: SRI-ARC; Clerk: WSD;

1

## recalling a journal message

Due to a bug in the ident file, you were mistakenly sent a message intended for the NetWork Facilitators group. Please ignore it. Thanks, Peggy Karp

### recalling a journal message

(J8492) 11-JAN-72 13:52; Title: Author(s): Peggy M. Karp/PMK; Distribution: Robert H. Thomas, Patrick W. Foulk, Richard A. Winter, Harold R. Van Zoeren, James M. Madden, Robert L. Sundberg, Joel M. Winett/RHT PWF RAW HRVZ JMM RLS JMW; Sub-collections: NIC; Clerk: PMK;

1

I will be able to attend the meeting 28jan72. as for agenda suggestions, status of protocols, reliability of hosts, remote job entry, etc .

(J8493) 14-JAN-72 13:54; Title: Author(s): Jon B. Postel/JBP; Distribution: Peggy M. Karp, Jon B. Postel/PMK JBP; Sub-Collections: NIC; Clerk: JBP; test

hello this is a test message composed @ 1355 on 14jan72

1

test

(J849h) lh-JAN-72 l3:58; Title: Author(s): Chuck S. Kline/CSK; Distribution: Jon B. Postel, Chuck S. Kline, Anita L. Coley, Leonard Kleinrock/JBP CSK ALC LK; Sub-Collections: NIC; Clerk: CSK;

JBP 14-JAN-72 14:07 8495

1

hi people

(J8495) 14-JAN-72 14:07; Title: Author(s): Jon B. Postel/JBP; Distribution: Jon B. Postel/JBP; Sub-Collections: NIC; Clerk: JBP; complaint

14

the id "nfg" dosent work.

1

complaint

(J8496) 14-JAN-72 14:12; Title: Author(s): Jon B. Postel/JBP; Distribution: Richard W. Watson, Peggy M. Karp, Chuck S. Kline, Jon B. Postel, John T. Melvin/RWW PMK CSK JBP JTM; Sub-Collections: NIC; Clerk: JBP;

### Request for Documents

Please send one copy of each of the following to the address below: NIC 7590 NIC User Guide NIC 5145 NIC Catalog Addressee is Mr. Steve Walker

Code D=93 National Security Agency Ft. George G. Meade Maryland 20755 Request for Documents

(J8497) 14-JAN-72 14:37; Title: Author(s): Bruce A. Dolan/BAD; Distribution: Jeanne B. North/JBN; Sub-Collections: NIC; Clerk: BAD;

1

ID system changes

Dick, all of the changes to the ident system requested in 8286 have been implemented except: 1. Improving help in Modify, 2. implementing access protection. These are on the stack of things to do. The changes will appear magically when we bring up the new system, probably at the beginning of next week.

MSC 14-JAN-72 15:16 8498

ID system changes

(J8498) 14-JAN-72 15:16; Title: Author(s): Mary S. Church/MSC; Distribution: William S. Duvall, Richard W. Watson, J. D. Hopper/WSD RWW JDH; Sub-Collections: NIC; Clerk: MSC;

1

### explanation of buggy message

Due to a bad membership list in the NF Group, the message that i submitted yesterday had much wider distribution than intended. the bug has been fixed and the wayward messages 'recalled'. There also was a bug in the message. The IDENT for Network Facilitators is NF, not NFG as indicated. Cheers Peggy

### explanation of buggy message

(J8499) 14-JAN-72 15:24; Title: Author(s): Peggy M. Karp/PMK; Distribution: Jeanne B. North, Bruce A. Dolan, Alex A. McKenzie, John T. Melvin, Robert M. Metcalfe, Robert E. Kahn, Richard B. Kalin, Jon B. Postel, Peggy M. Karp, James E. White, Steve D. Crocker/NF; Sub-Collections: NIC NF; Clerk: PMK;

1

Dick: Thanks for trying to recover the wayward messages. Also, thanks for your cooperation with the demo. Unfortunately we were unable to take advantage of it as the seminar ran overtime and so we had time only to look at tenex at BBN (NETSTAT, TELNET, SCHOLAR). I gave them (NSF) a sales pitch for the NIC so it's too bad that time ran out. Thanks again Peggy (J8500) 14-JAN-72 15:51; Title: Author(s): Peggy M. Karp/PMK; Distribution: Richard W. Watson/RWW; Sub-Collections: NIC; Clerk: PMK;

1

# Answer to JBP's Complaint

John, The ID for the facilitators group is nf. Anytime you need to search the id system for an ident you can do so with a string search by enclosing the string in square brackets (see id system guide). Thanks anyway for the complaint, I really want people to complain as its often the only way I have of uncovering problems. Thanks again Dick Answer to JBP's Complaint

(J8501) 14-JAN-72 17:02; Title: Author(s): Richard W. Watson/RWW; Distribution: Jon B. Postel/JBP; Sub-Collections: SRI-ARC; Clerk: RWW;

DCE 14-JAN-72 18:55 8502 Discussion log: 12 Nov 71, George Eilers on Miniconsole Study

| He talked with Larry last Friday.                                                                                                    | 1     |
|----------------------------------------------------------------------------------------------------|-------|
| Larry had suggested some testing o the 5-finger keyset                                                                                                    | la    |
| LR pictures a 1x2-inch display, the unit about the size of a transistor radio.                                                                                                    | lb    |
| George's intuition is that the battery power would be too<br>much for getting into that size of a unit.                                                                                                    | lbl   |
| GE felt LR was concerned most with question as to learning<br>time, for different individuals.                                                                                                    | lc    |
| Note: Need decide what kind of tests and data LR would<br>need. Leads to question as to the expected usage, and user<br>situations.                                                                                                    | lcl   |
| Perhaps we can propose uses, applicability, etc., and<br>then he decides which, now valuable, etc.                                                                                                    | lcla  |
| I urge an experiment. Geo will talk to some of the people in the bio-information group.                                                                                                    | lclb  |
| They have some techniques already aVailable on the<br>Link-8 for on-line experiments with people, and with<br>later data-reducton                                                                                                    | lclbl |
| Technically, Geo feels the display componeent is the most critical, and he'll concentrate his technical study first on that.                                                                                                    | 2     |
| Geo has a call in to somebody in Ohio re. diplays for the mini-console. A principle investigator, a Owens Illinois, developer of the plasma panel on an Arpa contract.                                                                                                    | 2a    |
| LR feels that the Aloha Project at U. of Hawaii offers the communication technique.                                                                                                    | 2b    |
| Summary:                                                                                                    | 3     |
| He'll work up a plan for an experiment on key-set learning.                                                                                                    | За    |
| Agreed to plan on using the Link-8. I like the idea of<br>having the experiments done by an outside group, and on<br>another machine it will help the true objectivity, and<br>make the results more credible in the outside world. Also,<br>help avoid a bias that we might introduce Without meaning |       |

3a1

to.

DCE 14-JAN-72 18:55 8502 Discussion log: 12 Nov 71, George Eilers on Miniconsole Study

(J8502) 14-JAN-72 18:55; Title: Author(s): Douglas C. Engelbart/DCE; Distribution: George J Eilers/GJE; Sub-Collections: SRI-ARC; Clerk: DCE;

DCE 14-JAN-72 20:42 8503 Visitor log: 12 NOV 71, Dick McQuillin, Composition Technology, Inc.

| Telling me of the services his company has developed:                                                                                                    | l    |
|----------------------------------------------------------------------------------------------------|------|
| Take in text data in any form (scratch, cards, mag tape, or typescript that they run through an OCR service)                                                                                                    | la   |
| They will operate upon the raw text will edit, do<br>typography setup according to customers desires (embedded<br>ientifiers for different kinds of inforation then tables<br>later set up the typographical information for how to treat<br>each type of text. Only embedded directive-type of info is in<br>case of an italicized word, to identify it. | lb   |
| Then make a run on a Harris Intertype Fototronic CRT<br>typesetter, and ship the customer proofs, or final<br>camera-ready reproduction masters.                                                                                                    | lc   |
| Dick wonders if they might not be able to offer useful service to Net people; e.g.:                                                                                                    | 2    |
| For reports, proposals, etc., that people want produced in good typographical form                                                                                                    | 2a   |
| If transmitted as hard copy drafts, could be handled by mail just as for any other of Dick's customrs.                                                                                                    | 2a1  |
| But, if information wws generated in computer form, then<br>the transmission to Composition Technology could be via<br>Network, at least to a mag tape at some Cambridge host.                                                                                                    | 282  |
| Dick suggests that a few standard conventions could be<br>established, easy to learn, and quite effective in producing<br>nice looking reports:                                                                                                    | 26   |
| Paragraph heads, paragraphs, author, title, sub-heads,<br>lists, equations, etc. could be identified with standard<br>conventions, and printed in standard way.                                                                                                    | 201  |
| Probably want three or four levels of heads.                                                                                                    | 2bla |
| Matters of cost:                                                                                                    | 2c   |
| Typesetting, standard rate is around \$.80/thousand<br>characters computer generation of mag tape, ready to<br>drive the Fototronic .                                                                                                    | 2c1  |
| Transcription:                                                                                                    | 2c2  |

DCE 14-JAN-72 20:42 8503 Visitor log: 12 NOV 71, Dick McQuillin, Composition Technology, Inc.

\$1.50 to \$2.00 per thousand keystrokes (computer count from the input material).

2c2a

DCE 14-JAN-72 20:42 8503 Visitor log: 12 NOV 71, Dick McQuillin, Composition Technology, Inc.

(J8503) 14-JAN-72 20:42; Title: Author(s): Douglas C. Engelbart/DCE; Sub-Collections: SRI-ARC; Clerk: DCE;

DCE 14-JAN-72 21:47 8504

Phone log: 6 Oct 71 with Bill Jones, NASA 14 group re their documentation activities

Looks as though their organizational plans are shaping up: 1 The Project Office will probably be renamed the "Institute for Advanced Computation (or Computer Systems)", sometime in the next year. 1a. Like 20 Civil Service people in the Center -- With about a third of them involved fully with contract management; the rest will be heavily involved with documentation (heaviest single emphasis), language maintenance, and hardware maintenance. (Expect to keep several technical writers going full blast in this group.) 10 With like 75 contractors working directly on their tasks, located in an "off-site facility" geographically within a few miles == who will need documentation to do thir work. some of these contractors will be generating documentation. 101 Probably all of the designers will be off site. 1b2 In particular, the documentation activity (ies) will be centrally coordinated by the Civil Service people in the Center (Institute) -- probabl Bill and a couple of others. lc Will have support from Technical Services Division (Ames) -- headed by Bill Johnson. 101 A Manuscript Branch -- type on MTST, mathematical characters etc. as in technical reports. lcla Graphics Branch -- prepares all but continuous-tone type of graphics lclb Reproduction Branch -- An offset press, special photo-development equip for Vu-Graph etc. (Lost a lot of people lately -- will probably route the finished material to either a contractor or the Gov. Printing Office in S.F. for actual printing work.) lclc Now actually print only highest-pority management material. lclcl Johnson will always be their liaison with NASA Headquarters, including their Information Services. lcld NASA Informatin System -- AIAA and STAR (Abstract

DCE 14-JAN-72 21:47 8504 Phone log: 6 Oct 71 with Bill Jones, NASA I4 group re their documentation activities

| Journals published monthly, liting all documents by author, accession No., abstracts.                                                                                                    | lclál  |
|----------------------------------------------------------------------------------------------------|--------|
| Abstract and index material all put into computer<br>form, and inserted into RECON data base, for<br>general access by aerospace inustry.                                                                                                    | lcldla |
| Very small amount of info in here on computer science, sofar.                                                                                                    | lcldlb |
| Bill says that many of their 14 documents will not<br>qualify for inclusion in this Information System.                                                                                                    | lcld2  |
| Mostly, the Division will give support in: creation (some, esp. in graphics area), production, and distribution.                                                                                                    | lcle   |
| A lot of things that this Division can't do things that<br>Bill has found availble in their "ATS System", will have to<br>be provided from elsewhere. Question can ARC's NLS<br>techniques provide some or all of this "other" type of<br>service? |        |
| "Commercial" source of service may even include some<br>tht the Tech. Service Division could/does offer.                                                                                                    | lc2a   |
| General form he expects the development of a document to follow:                                                                                                    | 2      |
| Generated by an auther (even in another organization), coming in in rough- draft form.                                                                                                    | 2a     |
| They will need to edit it, and then convert to a standardized format.                                                                                                    | 20     |
| (Editorial function done by                                                                                                    | 201    |
| Questions and answers about NLS/DEX capabilities:                                                                                                    | 3      |
| Can we work with other fonts? Multiple sizes?                                                                                                    | За     |
| Not now but definitely plan to. For both. (We have multiple sizes in our display system now.)                                                                                                    | 3a1    |
| would we be able to write some software to write a mag tape<br>to drive the "CRT recorder" (COM/photocomposer)?                                                                                                    | 30     |
| Yes have already done this on two different COMS Our                                                                                                    |        |

DCE 14-JAN-72 21:47 8504 Phone log: 6 Oct 71 with Bill Jones, NASA I4 group re their documentation activities

| last NASA report was generated that way, on a III FR=80.<br>via a service outfit in S.F.                                                                             | 301  |
|----------------------------------------------------------------------------------------------------|------|
| This as done from our SDS 940. We don't have it working<br>now for our PDP-10. It isn't considered a very difficult<br>task.                                         | 302  |
| This is for a ngle=font output.                                                                                                    | 3b2a |
| Multipl font wouldn t be too much harder for us,<br>assuming relatively straightforward conventions as to<br>which portions of the text where tobe set in what font. | 3020 |
| We haven't yet struggled with generalized mathematical-equation formats.                                                                                             | 302c |
| Could ARC interface with the Stromberg 4020? AMES has<br>one, with lots of software to drive it for graphic output<br>from computations, etc.                        | 363  |
| sure.                                                                                                    | 363a |
| Can we support 2741 terminals?                                                                                                    | 3c   |
| No, but we expect to, and it probably isn't too much of a chore.                                                                                                    | 3c1  |
| ATS lets them use tabular formatting, entering parameters to specify the coluumn width and "row" depths.                                                             | Зđ   |
| We expect to provide such. In general, our software is in<br>very good state for extending our features mainly we are<br>hung up on knowledgeable people power.      | 3d1  |
| When will we be ready to support IMLAGS, text-only?                                                                                                    | Зе   |
| Technical readiness?                                                                                                    | 3e1  |
| As high=response "Typewriter NLS" (TNLS), right now;                                                                                                    | 3ela |
| As high response, full "Display NLS" (DNLS) capability, within a month or so.                                                                                        | 3elb |
| Graphics are slated to be added later this winter<br>(again, purely a manpower scheduling problem we used<br>to have some on the 940).                               | 3elc |

3

DCE 14=JAN=72 21:47 8504

Phone log: 6 Oct 71 with Bill Jones, NASA 14 group re their documentation activities

But, the load-carrying capacity we have is another question. 3e2 What about our capacity to support documentation control work for the IL material? 3f This could be added rather easily -- it propably wouldn't be very much drain on our computer resources; be mostly clerical, and it amounts to a problem of finding and training them. 3f1 What capability for controlling output formats? E.g., right justification. 38 We have evolved quite extensive "output processor" capabilities, with a large repertoire of directive that are embedded in the text. space-ill right justification is included. Also, running headers, manyy options for page. numbering, indenting, list "numbering", etc. 3g1 General reark by DCE, regarding ARC plans: 4 We are formally organizing to have a "department" here called "Documentation Production and Control Systems." It will push directly on the development of functional capabilties, and upon our capability for operationally supporting, the services that "augment" the activity of producing and controlling technica documentation (especially for complex computer systems). 1a I should generate something in writing, representing a proposal for how ARC might help out in the Ih documentation process. 5 How soon? DCE going on trip for a week. 5a ASAP. This Friday would be fine. 50 They have to nail things down soon. Our participation: CAC's possible particiption; etc. 5c Our approach would likelyy be (if starting to help from now), would involve some husky "startup" support. 5d Discussion of possible CAC participation: 6 Three possible ways to participate: 6a

DCE 14-JAN-72 21:47 8504 Phone log: 6 Oct 71 with Bill Jones, NASA I4 group re their documentation activities

| As producers of technical docments.                                                              | 6a1 |
|--------------------------------------------------------------------------------------------------|-----|
| As nelpful dialogue stimmulators/coordinators with the I4 user community.                        | 6a2 |
| As (future?) helpers in developing specialized techniques<br>for the support services of a DPCS. | 6a3 |

DCE 14-JAN-72 21:47 8504 Phone log: 6 Oct 71 with Bill Jones, NASA I4 group re their documentation activities

(J8504) 14-JAN-72 21:47; Title: Author(s): Douglas C, Engelbart/DCE; Sub-Collections: SRI-ARC; Clerk: DCE;

1

Amendment to 8504, visit instead of phone

It was a visit to ARC by Bill Jones, instead of a telephone conversation, in which the data in (8504,) was developed (at my DNLS console, as we talked over the points).

DCE 14-JAN-72 21:51 8505

Amenament to 8504, visit instead of phone

(J8505) 14-JAN-72 21:51; Title: Author(s): Douglas C. Engelbart/DCE; Sub-Collections: SRI-ARC; Clerk: DCE;

Another test.

I am now trying a message to myself, Alex, and others.

1

Another test.

(J8506) 15-JAN-72 17:21; Title: Author(s): Joel B. Levin/JBL; Distribution: Alex A. McKenzie, Ellen Westheimer, Julie B. Moore, Joel B. Levin/AAM EW JBM JBL; Sub-Collections: NIC; Clerk: JBL;

JBL 15-JAN-72 18:23 8507

1

First Message

Hello, bernie. You are now on the NIC This is your 1st message. Bye Jbl

1

JBL 15-JAN-72 18:23 8507

First Message

(J8507) 15-JAN-72 18:23; Title: Author(s): Joel B. Levin/JBL; Distribution: Bernie P. Cosell, Joel B. Levin/BPC JBL; Sub-Collections: NIC; Clerk: JBL;

l

## Acknowledgement of ID System Changes

Mimi, Thanks for the changes to the ID System. What happens now when when you get to the "ok?" ? Does MUD know about the changes? Dick (J8508) 15-JAN=72 18:54; Title: Author(s): Richard W. Watson/RWW; Distribution: Mary S. Church/MSC; Sub-Collections: SRI-ARC; Clerk: RWW;

EHF 17-JAN-72 6:06 8509

1

test

test message,17jan 1972

(J8509) 17-JAN-72 6:06; Title: Author(s): Ernest H Forman/EHF; Distribution: Ernest H Forman, David C. Wood/EHF DCW2; Sub-Collections: NIC; Clerk: EHF; DVN 17-JAN-72 8:35 8511 TNLS Flip Charts: Cost of Production

| Costs of TNLS Flip Charts as Estimated by SRI Illustration Dept:                                                | l   |
|----------------------------------------------------------------------------------------------------|-----|
| Drawing 80 flip charts similar to those we have now: \$843                                                      | la  |
| Plates for printing the flip charts in 8.5 x ll" format \$380.                                                  | lb  |
| Plates are a one-time-only charge; they will serve for several printings.                                       | lbl |
| A printing run of 50 copies of<br>each costs \$130,; for 100, \$160;<br>for 200,\$256                           | lc  |
| For 100 copies \$160                                                                                            | 10  |
| Tote1:\$1383                                                                                                    | le  |
| I suspect that if I showed the originals to them and negociated I could get the drawing cost down by about %10. | 2   |

DVN 17-JAN=72 8:35 8511 TNLS Flip Charts: Cost of Production

(J8511) 17-JAN-72 8:35; Title: Author(s): Dirk H. van Nouhuys/DVN; Distribution: Richard W. Watson, James C. Norton/RWW JCN(for your information); Sub-Collections: SRI-ARC; Clerk: DVN; Origin: <VANNOUHUYS>CHARTCOST.NLS;5, 17-JAN-72 8:23 DVN ;";

1

Jim, I sent the two decks off to you. Please let me know when theyarrive.

Thank You, Ernie Forman (J8512) 17-JAN-72 8:39; Title: Author(s): Ernest H Forman/EHF; Distribution: James E. White/JEW; Sub-Collections: NIC; Clerk: EHF;

CHI 17-JAN-72 8:52 8513 EMC Meeting Notes 6-JAN, 11-JAN, 13-JAN

| EMC n | neeting notes covering 6-jan, 11-jan, 13-jan.                                                                                                    | l     |
|-------|----------------------------------------------------------------------------------------------------|-------|
|       | AND issue NLS on RAND'S TEN and support for Bob Balzer's<br>atomatic Programming Project:                                                                                                    | la    |
|       | Doug assumes Rand's ten system will be lightly loaded for<br>6-8 months, thus there is advantage in transfering NLS soon<br>to allow people exposure to NLS before the load builds up.                                                                     | lal   |
|       | This gives us a better position to ask for more NLS support on the ARPA NET.                                                                                                    | lala  |
|       | The EMC feels that reasonable training and people support<br>must be provided or NLS will get a bad name                                                                                                    | la2   |
|       | The Journal system provides valuable support; it would be<br>nice to have it available on RAND system ,if possible.                                                                                                    | 1a3   |
|       | what about two journals? How can they interact?                                                                                                    | laJa  |
|       | I have some ideas on this subject. It does not seem<br>too difficult to have several Journal front ends and<br>one Journal archive.                                                                                                    | 18381 |
|       | We should recommend that they have reasonable hardcopy<br>output facility available for their local users.                                                                                                    | lah   |
|       | The EMC feels that the idea of putting NLS on TE RAND Ten<br>is a good idea. However, the situation with the Ill=IV<br>people is unclear as yet. They would seem to have a higher<br>priority. We should try not to attempt two such transfers<br>at once. | 1a5   |
|       | The transfers should be done quietly, with no fanfair,<br>in an experimental nature. Only release it for serious<br>use when everything is well in hand.                                                                                                   | la5a  |
|       | Would the ILL-4 people be able to use RAND's ten for NLS support??? That would be nice, wouldn't it?                                                                                                    | la5b  |
|       | we should not confuse the transfer of NLS to RAND's ten<br>with the support of Bob Balzer and his Automatic<br>Programming Project study.                                                                                                    | laó   |
|       | The things we do for Balzer could be done on either our machine or theirs.                                                                                                    | la6a  |
|       | would there really be enough access to use our system                                                                                                    |       |

CHI 17-JÄN-72 8:52 8513 EMC Meeting Notes 6-JAN, 11-JAN, 13-JAN

| 1a6a1  | over the network? Are we really reliable enough?<br>Is the network bandwidth high enough?                                                                                                    |
|--------|----------------------------------------------------------------------------------------------------|
| la6a2  | Maybe, we should not encourage him to use NLS on our<br>system because the system is too unreliable. He<br>would get half his work in and wouldn't be able to<br>get to it because the sytem would be down.                              |
| 12623  | Can We afford another user? Can he afford to try to<br>use us through the network? Can we afford the<br>catalog and clerical support he will need? Can we<br>afford someone to teach him tricks so he can make<br>reasonable use of NLS? |
| 1a6b   | Doug feels there is as much reason to give the Automatic<br>Programming Project support as there is to give the<br>Speech Understading Project support. We should try to<br>help both efforts in whatever way we can.                    |
| 1200   | CHI will talk to Fredrickson at RAND to get picture from<br>his standpoint and find out who else would use NLS.                                                                                                    |
| lb     | Phone conversation with Rod Fredrickson of RAND about putting NLS on their ten                                                                                                    |
| lbl    | Their configuration and the operator-less system issue                                                                                                    |
| lbla   | Secondary storage:                                                                                                    |
| lblal  | three rpo2's online with a fourth as a spare                                                                                                    |
| lblala | we will have four rpo2's with a fifth as a spare.                                                                                                    |
|        | File transfer to/from UCSB was working on another<br>machine (with rasonable transfer times == 30KB<br>transfer rate) ad they intend to recode the protocal<br>into TENEX. This will increase their stoage                               |
| 1bla2  | capacity.                                                                                                    |
| lblb   | They will have several systems people on hand to restart<br>the system when it crashes. They do not like to call<br>these people "operators" however.                                                                                    |
| lblc   | The videographics display system will be hooked to the ten (as well as other machines, I think), as will the NLP-900 micro processor.                                                                                                    |
| 102    | Local RAND users for their TENEX system                                                                                                    |
|        |                                                                                                    |

CHI 17-JÄN-72 8:52 8513 EMC Meeting Notes 6-JAN, 11-JAN, 13-JAN

| mostly use the ten for access to the net and editing.102alsix people in Fredrickson's computer security group102baccess to the network and editing.102blThere seems to be no local heavy computing scheduled for<br>the ten.102cFredrickson will come up for a feasability talk around the<br>first of Feb.102He has limited resources to support extensive support<br>work.103RADC prposal10Due in about a week. They want to buy people support and<br>computer support for 12 people (not all using the system at<br>once, of course). The legal people will be checking the<br>reasonableness of our pricing arrangements. JON is<br>nervous. He wants a couple of months to work cut<br>accounting scheme and check it. DCE suggest a partitioning<br>of the machine so that they essentially buy x percent of<br>the facility and are guaranteed x percent of the service if<br>they can use it (Anything they get over x percent is on the<br>house).1clThe proposed auto-logout addition to TENEX would be nice<br>(if not necessary) if we charge for connect time.1clWhat about a simple bid scheduling scheme DIA and WHP<br>worked one out a few months ago incorporated into an<br>accounting scheme?1clThere is a verbal agreement to this.1c2NSF proposal1dDCE has decided that we do not have time and energy to do<br>anything like this now, we should develop a complete1d                                                                                                    |                                                                                                    |       |
|----------------------------------------------------------------------------------------------------|----------------------------------------------------------------------------------------------------|-------|
| six people in Fredrickson's computer security group       lb2b         access to the network and editing.       lb2b1         access to be no local heavy computing scheduled for       lb2c1         There seems to be no local heavy computing scheduled for       lb2c         Fredrickson will come up for a feasability talk around the       lb2         first of Feb.       lb3a         RADO prposal       lc         Due in about a week. They want to buy people support and       computer support for 12 people (not all using the system at once, of course). The legal people will be checking the reasonableness of our pricing arrangements. JCN is nervous. He wants a couple of months to work out accounting scheme and check it. DCE suggest a partitioning of the machine so that they essentially buy x percent of the facility and are guaranteed x percent of the service if they can use it (Anything they get over x Percent is on the house).       lcl         What about a simple bid scheduling scheme DIA and wHP worked one out a simple bid scheduling scheme DIA and wHP worked one out a simple bid scheduling scheme DIA and wHP worked one out a simple bid scheduling scheme ICA some of this money (maybe \$25K) can be used for hardware.       lcl         There is a verbal agreement to this.       lc2         NSF proposal       ld         DOE has decided that we do not have time and energy to do anything like this now. we should develop a complete       ld | Four to five programmers in the climate study group                                                                                                    | 1b2a  |
| access to the network and editing.1b2b1There seems to be no local heavy computing scheduled for<br>the ten.1b2cFredrickson will come up for a feasability talk around the<br>first of Feb.1b3He has limited resources to support extensive support<br>work.1b3aRADO prposal1cDue in about a week. They want to buy people support and<br>computer support for 12 people (not all using the system at<br>once, of course). The legal people will be checking the<br>reasonableness of our pricing arrangements. JON is<br>nervous. He wants a couple of months to work out<br>accounting scheme and check it. DCE suggest a partitioning<br>of the facility and are guaranted x percent of the service if<br>they can use it (Anything they get over x percent is on the<br>house).1c1The proposed auto-logout addition to TENEX would be nice<br>(if not necessary) if we charge for connect time.1c1What about a simple bid scheduling scheme DIA and WHP<br>worked one out a few months ago incorporated into an<br>accounting scheme?1c2aThere is a verbal agreement to this.1c2NSF proposal1dDCE has decided that we do not have time and energy to do<br>anything like this now. We should develop a complete1d                                                                                                    | mostly use the ten for access to the net and editing.                                                                                                    | 102a1 |
| There seems to be no local heavy computing scheduled for<br>the ten. [b2c]<br>Fredrickson will come up for a feasability talk around the<br>first of Feb. [b3]<br>He has limited resources to support extensive support<br>work. [b3a]<br>RADC prposal [c]<br>Due in about a week. They want to buy people support and<br>computer support for 12 people (not all using the system at<br>once, of course). The legal people will be checking the<br>reasonableness of our pricing arrangements. JON is<br>nervous. He wants a couple of months to work out<br>accounting scheme and check it. DGE suggest a partitioning<br>of the machine so that they essentially buy x percent of<br>the facility and are guaranteed x percent of the service if<br>they can use it (Anything they get over x percent is on the<br>house). [c]<br>What about a simple bid scheduling scheme DIA and WHP<br>worked one out a few months ago incorporated into an<br>accounting scheme? [c]<br>They will pay about \$75% for an eight month period. Some<br>of this money (maybe \$25%) can be used for hardware. [c]<br>MNSF proposal [d]<br>DGE has decided that we do not have time and energy to do<br>anything like this now. We should develop a complete                                                                                                    | six people in Fredrickson's computer security group                                                                                                    | 1626  |
| the ten. 1b2c<br>Fredrickson will come up for a feasability talk around the<br>first of Feb. 1b3<br>He has limited resources to support extensive support<br>work. 1b3a<br>RADC prposal 1c<br>Due in about a week. They want to buy people support and<br>computer support for 12 people (not all using the system at<br>once, of course). The legal people will be checking the<br>reasonableness of our pricing arrangenents. JCN is<br>nervous. He wants a couple of months to work out<br>accounting scheme and check it. DCE suggest a partitioning<br>of the machine so that they essentially buy x percent of<br>the facility and are guaranteed x percent of the service if<br>they can use it (Anything they get over x percent is on the<br>house). 1cl<br>The proposed auto-logout addition to TENEX would be nice<br>(if not necessary) if we charge for connect time. 1cla<br>What about a simple bid scheduling scheme DIA and WHP<br>worked one out a few months ago incorporated into an<br>accounting scheme? 1cl<br>They will pay about \$75K for an eight month period. Some<br>of this money (maybe \$25K) can be used for hardware. 1c2<br>There is a verbal agreement to this. 1c2a<br>NSF proposal 1d<br>DCE has decided that we do not have time and energy to do<br>anything like this now. We should develop a complete                                                                                                    | access to the network and editing.                                                                                                    | 10201 |
| first of Feb. 1b3<br>He has limited resources to support extensive support<br>work. 1b3a<br>RADC prposal 1c<br>Due in about a week. They want to buy people support and<br>computer support for 12 people (not all using the system at<br>once, of course). The legal people will be checking the<br>reasonableness of our pricing arrangements. JON is<br>nervous. He wants a couple of months to work out<br>accounting scheme and check it. DGE suggest a partitioning<br>of the machine so that they essentially buy x percent of<br>the facility and are guaranteed x percent of the service if<br>they can use it (Anything they get over x Percent is on the<br>house). 1cl<br>The proposed auto-logout addition to TENEX would be nice<br>(if not necessary) if we charge for connect time. 1cla<br>What about a simple bid scheduling scheme DIA and WHP<br>worked one out a few months ago incorporated into an<br>accounting scheme? 1cl<br>They will pay about \$75K for an eight month period. Some<br>of this money (maybe \$25K) can be used for hardware. 1c2<br>There is a verbal agreement to this. 1c2a<br>NSF proposal 1d<br>DGE has decided that we do not have time and energy to do<br>anything like this now, we should develop a complete                                                                                                    | · 이렇게 이렇게 잘 알 수 있는 것 이가 있었다. 이 가지 않는 것 같아요. 이렇게 가지 않는 것을 가지 않는 것을 것 같아요. 이렇게 이렇게 가지 않는 것은 것이 가지 않는 것을 가지 않는 것을 가지 않는 것 같아요. 이렇게 하는 것을 가지 않는 것을 가지 않는 것을 가지 않는 것을 가지 않는 것을 가지 않는 것을 가지 않는 것을 가지 않는 것을 가지 않는 것을 가지 않는 것을 가지 않는 것을 가지 않는 것을 가지 않는 것을 가지 않는 것을 가지 않는 것을 가지 않는 것을 가지 않는 것을 가지 않는 것을 가지 않는 것을 가지 않는 것을 가지 않는 것을 가지 않는 것을 가지 않는 것을 가지 않는 것을 가지 않는 것을 가지 않는 것을 가지 않는 것을 가지 않는 것을 가지 않는 것을 가지 않는 것을 가지 않는 것을 가지 않는 것을 것 같아. 이렇게 있는 것을 가지 않는 것을 것 같아. 이렇게 있는 것을 것 같아. 이렇게 있는 것을 것 같아. 이렇게 있는 것을 것 같아. 이렇게 있는 것을 것 같아. 이렇게 있는 것을 것 같아. 이렇게 있는 것을 것 같아. 이렇게 있는 것을 것 같아. 이렇게 있는 것을 것 같아. 이렇게 있는 것을 것 같아. 이렇게 있는 것을 것 같아. 이렇게 않는 것 같아. 이렇게 있는 것 같아. 이렇게 있는 것 같아. 이렇게 있는 것 같아. 이렇게 있는 것 같아. 이렇게 있는 것 같아. 이렇게 않는 것 같아. 이렇게 않는 것 같아. 이렇게 않<br>같아. 이렇게 있는 것 같아. 이렇게 같아. 이렇게 것 같아. 이렇게 것 같아. 이렇게 것 같아. 이렇게 있는 것 같아. 이렇게 있는 것 같아. 이렇게 있는 것 같아. 이렇게 있는 것 같아. 이렇게 있 | 1b2c  |
| <pre>work. 1b3a RADC prposal lc Due in about a week. They want to buy people support and computer support for 12 people (not all using the system at once, of course). The legal people will be checking the reasonableness of our pricing arrangements. JCN is nervous. He wants a couple of months to work out accounting scheme and check it. DCE suggest a partitioning of the machine so that they essentially buy x percent of the facility and are guaranteed x percent of the service if they can use it (Anything they get over x percent is on the house). lcl The proposed auto-logout addition to TENEX would be nice (if not necessary) if we charge for connect time. lcla What about a simple bid scheduling scheme DIA and WHP worked one out a few months ago incorporated into an accounting scheme? lc2 There is a verbal agreement to this. lc2a NSF proposal ld DCE has decided that we do not have time and energy to do anything like this now. We should develop a complete</pre>                                                                                                    |                                                                                                    | 103   |
| Due in about a week. They want to buy people support and<br>computer support for 12 people (not all using the system at<br>once, of course). The legal people will be checking the<br>reasonableness of our pricing arrangements. JON is<br>nervous. He wants a couple of months to work out<br>accounting scheme and check it. DCE suggest a partitioning<br>of the machine so that they essentially buy x percent of<br>the facility and are guaranteed x percent of the service if<br>they can use it (Anything they get over x Percent is on the<br>house). lcl<br>The proposed auto-logout addition to TENEX would be nice<br>(if not necessary) if we charge for connect time. lcla<br>What about a simple bid scheduling scheme DIA and WHP<br>worked one out a few months ago incorporated into an<br>accounting scheme? lclb<br>They will pay about \$75K for an eight month period. Some<br>of this money (maybe \$25K) can be used for hardware. lc2<br>There is a verbal agreement to this. lc2a<br>NSF proposal ld<br>DCE has decided that we do not have time and energy to do<br>anything like this now. We should develop a complete                                                                                                    | 이었던 것 같은 제품이 가격한 것이 같은 것이 같은 것이 같은 것이 같은 것이 같은 것이 같은 것이 같은 것이 있다. 것이 가격한 것이 같은 것이 있는 것이 가격한 것이 있는 것이 같은 것이 있다. 이                                                                                                    | lbJa  |
| <pre>computer support for 12 people (not all using the system at<br/>once, of course). The legal people will be checking the<br/>reasonableness of our pricing arrangements. JCN is<br/>nervous. He wants a couple of months to work out<br/>accounting scheme and check it. DCE suggest a partitioning<br/>of the machine so that they essentially buy x percent of<br/>the facility and are guaranteed x percent of the service if<br/>they can use it (Anything they get over x percent is on the<br/>house). lcl<br/>The proposed auto-logout addition to TENEX would be nice<br/>(if not necessary) if we charge for connect time. lcla<br/>What about a simple bid scheduling scheme DIA and WHP<br/>worked one out a few months ago incorporated into an<br/>accounting scheme? lclb<br/>They will pay about \$75K for an eight month period. Some<br/>of this money (maybe \$25K) can be used for hardware. lc2<br/>There is a verbal agreement to this. lc2a<br/>NSF proposal ld<br/>DCE has decided that we do not have time and energy to do<br/>anything like this now. We should develop a complete</pre>                                                                                                    | RADC prposal                                                                                                    | lc    |
| <pre>(if not necessary) if we charge for connect time. lcla<br/>What about a simple bid scheduling scheme DIA and WHP<br/>worked one out a few months ago incorporated into an<br/>accounting scheme? lclb<br/>They will pay about \$75K for an eight month period. Some<br/>of this money (maybe \$25K) can be used for hardware. lc2<br/>There is a verbal agreement to this. lc2a<br/>NSF proposal ld<br/>DCE has decided that we do not have time and energy to do<br/>anything like this now. We should develop a complete</pre>                                                                                                    | computer support for 12 people (not all using the system at<br>once, of course). The legal people will be checking the<br>reasonableness of our pricing arrangements. JCN is<br>nervous. He wants a couple of months to work out<br>accounting scheme and check it. DCE suggest a partitioning<br>of the machine so that they essentially buy x percent of<br>the facility and are guaranteed x percent of the service if<br>they can use it (Anything they get over x percent is on the                                                                                                    | lcl   |
| worked one out a few months ago incorporated into an<br>accounting scheme? lclb<br>They will pay about \$75K for an eight month period. Some<br>of this money (maybe \$25K) can be used for hardware. lc2<br>There is a verbal agreement to this. lc2a<br>NSF proposal ld<br>DCE has decided that we do not have time and energy to do<br>anything like this now. We should develop a complete                                                                                                    |                                                                                                    | lcla  |
| of this money (maybe \$25K) can be used for hardware. lc2<br>There is a verbal agreement to this. lc2a<br>NSF proposal ld<br>DCE has decided that we do not have time and energy to do<br>anything like this now. We should develop a complete                                                                                                    | worked one out a few months ago incorporated into an                                                                                                    | lclb  |
| NSF proposal<br>DCE has decided that we do not have time and energy to do<br>anything like this now. We should develop a complete                                                                                                    |                                                                                                    | lc2   |
| DCE has decided that we do not have time and energy to do<br>anything like this now. We should develop a complete                                                                                                    | There is a verbal agreement to this.                                                                                                    | lc2a  |
| anything like this now. We should develop a complete                                                                                                    | NSF proposal                                                                                                    | 1.d   |
|                                                                                                    | anything like this now. We should develop a complete                                                                                                    | 101   |

EMC Meeting Notes 6-JAN, 11-JAN, 13-JAN

### service problems:

As everyone may have noticed, service has not been too good for the last couple of months. We have had a great deal of hardware trouble and a few software glitches. When the system is up and reliable there is not enough service to go around; the system is too heavily loaded. What can we do about this?

We must have the attitude that the system must be up from 0500 to 1800 come hell or high water! We need the so-called "service center" much more than the network does!!!

Buy more memory -- The EMC suggests putting an order in for two or three banks (32K or 48K) of MAIO memory as soon as DEC people say they think the cable length problem is not severe. ARPA has been told that we might do this. They said that would be fine. (The money will actually come indirectly from the RADC contract.)

When one bank is taken down we suffer a tremendous reduction in service capacity. This indicates that we are on a steep part of the memory sensativity curve. The people at UTAH, experieced a large increase in service when they added memory to their 128K TENEX system. DIA feels that from what he has found out about the system performance we should get some more memory.

Smokey is going to call BBN to find Out what they recomend concerning more memory and concerning the Lockheed memory they got.

MAlo leases for about \$2250/month for 16K words. lelb2a

Get rid of the Briant disk if the briant overhaul does not make it near perfect.

Set the requirements before the overhaul is started. RWW is currently probing them for a proposal for what they actually intent to do in the overhaul and what their expectations are. lelcl

Perhaps we should get rid of the UNIVAC drum system just so we can get rid of the CYBERNEX channel (not to mention the cost of the UNIVAC drum system). leld

le

lela

lel

lelb

lelbl

lelb2

lelc

EMC Meeting Notes 6-JAN, 11-JAN, 13-JAN

Get a BBN IMP interface. Get rid of the home made one we now have. lele Action is alread bebug on this issue. lelel schedule use of the system lelf schedule the dump at a better time, say 3:00 to 5:00 AM or 6:00 to 8:00 PM., so people can work more effectively in the evening. lelfl 3:00 to 5:00 seems to be very apealling since lelfla The TSS people will probably be working only one or two nights a week. This means people can work until 0300 if they want to. That is, an uninterupted day from 0500 to 0300, with all work being backed up by the dump. lelflal We can hire a person (maybe the current dumper) to work from 3:00 to 8:00 to do the dump and other processes (discussed below) while the load is light. lelfla2 If the TSS people want to work at night they can either run drum only or have the dump done at 2200. lelfla3 schedule heavy processes as follows: lelf2 Output Device Printer, over five Pages: 1800 to 0900 lelf2a compilations (this includes loader and assemblers): 1200 to 1300, 1800 to 0900 lelf2b Baseline record hardcopy generation (once a week): 0500 to 0800 lelf2c Journal hardcopy formatting: 0500 to 0700 lelf2d we would like all ARC people who normally work online to NOT have hardcopy distribution specified as there delivery default -- most do now, I understand. lelf2dl Journal hardcopy printing: 0700 to 0900 lelf2e

EMC Meeting Notes 6-JAN, 11-JAN, 13-JAN

| DEX (non-rush items): 0500 to 0700                                                                                                    | lelf2f |
|----------------------------------------------------------------------------------------------------|--------|
| catalog generation: 0500 to 0800.                                                                                                    | lelf2g |
| NOTE: in order to make good use o the 0500 to 0800<br>slot for heavy processes, we would like people not<br>to do editing during this time unless it is to<br>support the use of one of the above processes. |        |
| NOTE: A process similar to that used by the NLS<br>programmers to get their files automatticaly<br>compiled and/or printed will be made available for<br>having files automaticaly formatted by the output   |        |
|                                                                                                    | lelf2i |
| Fix all known bugs in one monitor before going on to the<br>next BBN release ( unless the bug has been fixed in the<br>next release). I believe this is the current philosophy<br>among the TSS people.      |        |
| Find out where NLS and the monitor are spending their<br>time DIA is about ready to start doing this,                                                                                                    | lelh   |
| Prevent login if the load is too high This is pending<br>a minor change to the EXEC.                                                                                                    | leli   |
| Auto-logout inactive terminals this will make better<br>use of terminals and will make sysstat more meaningful,                                                                                              | lelj   |
| Make the journal more reliable. This is currently being pursued.                                                                                                    | lelk   |

Notify users when they are being used as subjects to find a problem in the monitor or hardware. lell

I believe the Journal has been changed to automatically distribute submitted files to its various directories (this should be done if it hasn't) -- this should prevent journal directories from filling up (and being destroyed) in the future. The IDENTFILE (and maybe some others) are being moved out of the journal directory. lelm

When hardware, like the Briant drum, goes down, The TSS people should turn their attention to helping the hardware people find the difficulty. leln

lf

space problems

lfla

1f2

1f3

1f3a

1f4

lg

lgl

11

111

1.1

lk

EMC Meeting Notes 6-JAN, 11-JAN, 13-JAN

We have filled the disk again!!! If a user is requesting another page and there is none, the job will crash, but if the monitor is requesting a page and there is none, we all lose!! The EMC proposes that we go ahead and put limitation on individual directory size and that Bill Furgison once a week post a list of files which have not been touched in three weeks.

We would put this in the journal but it is a very long list!!

Users will be asked to keep their directoies a little more in order.

TRIM and EXPUNGE will be run on all error-free directories after each dump.

TRIM deletes all versions of files except the two highest and the lowest.

NOTE: subjectively, it seems that system response seems to get worse when we have fewer free pages available on te disk -- maybe something about the arm having to move more to write on a free page? This sounds ripe for some measurements.

terminals and cassette recorders

A final decision will be made on these the first of this week. We will probably order something like six terminals and six Cassette recorders. Should we order more?

I recommend that everyone read RWW's memo (Journal, 8429,1). Ih

cleaning the printer

This should not be done during the day. How about 0700 to 0800 once a week. NOTE: we now have a maintenance contract for the printer -- it will be serviced once a month -hopefully during off hours.

pager maintenance

DEC has aggreed to maintain the BBN pager for \$1000 a year plus initial training expenses for one man. They will have six men trained in maintenance of these pagers. 1jl

disk pack arrival

lkl

CHI 17-JAN-72 8:52 8513 EMC Meeting Notes 6-JAN, 11-JAN, 13-JAN

λ.

Currently scheduled for 20-feb t 25-feb.

EMC Meeting Notes 6-JAN, 11-JAN, 13-JAN

(J8513) 17-JAN-72 8:52; Title: Author(s): Charles H. Irby/CHI; Distribution: Paul Rech, Stephen W. Miller, Michael D. Kudlick, George J Eilers, Donald R. CONE, Bonnar Cox, David R. Brown, Don Limuti, William R. Ferguson, Priscilla Lister, Robert L. Dendy, Linda L. Lane, Marilyn F. Auerbach, Walter L. Bass, Mary S. Church, William S. Duvall, Douglas C. Engelbart, Beauregard A. Hardeman, Martin E. Hardy, J. D. Hopper, Charles H. Irby, Mil Jernigan, Harvey G. Lehtman, John T. Melvin, Jeanne B. North, James C. Norton, Cindy Page, Bruce L. Parsley, William H. Paxton, Jeffrey C. Peters, Jake Ratliff, Barbara E. Row, Ed K. Van De Riet, Dirk H. van Nouhuys, Kenneth E. Victor, Don C. Wallace, Richard W. Watson, Don I. Andrews/SRI-ARC; Sub-Collections: SRI-ARC; Clerk: CHI; Origin: <IRBY>EMC-MINUTES.NLS;9, 17-JAN-72 8:48 CHI ;

DVN 17-JAN-72 9:33 8514 TNLS course in January, Attendance

| JANUARY TNLS COURSE                                                                             | ı   |
|-------------------------------------------------------------------------------------------------|-----|
| THE FOLLOWING PEOPLE ARE<br>COMMITTED FOR THE TNLS CLASS ON THE 27TH<br>AND 28TH OF THIS MONTH: |     |
|                                                                                                 | 2   |
| Stephen C Butterfield (SCB) from BBN-IMP                                                        | 2a  |
| Ken Showalter<br>from ONR                                                                       | 20  |
| Don Cone from SRI                                                                               | 20  |
| one person from SRI-AI                                                                          | 2 d |
| Steve Miller from SRI.                                                                          | 2e  |
| Mike Kudlick from SRI ARC.                                                                      | 2£  |
| Stephen T<br>Walker from NSA may come at the last minute.                                       | 3   |

# DVN 17-JAN-72 9:33 8511 TNLS course in January, Attendance

(J8514) 17-JAN-72 9:33; Title: Author(s): Dirk H. van Nouhuys/DVN; Distribution: Stephen W. Miller, Donald R. CONE, Richard W. Watson, James C. Norton, Ed K. Van De Riet, Mil Jernigan/SWM DRC RWW JCN EKV MEJ; Sub-Collections: SRI-ARC; Clerk: DVN; Origin: <VANNOUHUYS>ATTND.NLS;1, 17-JAN-72 9:13 DVN ;";

MSC 17-JAN-72 15:50 8519

### DDT-resistant NLS bugs

NLS has several bugs which are extremely hard to fix because they seem to happen randomly. The bugs that appear to occur spontaneously are:

1. Gross-file edits, particularly Move Branch, occasionally causes a bad file.

2. After an Output File, the display does not begin at the right point.

3. Jump to Name, Word, and Content do not always find the item specified, although it is in the file.

Since we can't make any of these occur at will, we need to look at them when they nappen during a normal NLS session. If you encounter one of the bugs listed above, please don't do anything more, and get Mimi or Bruce to look at the problem.

2

1

la

10

lc

MSC 17-JAN-72 15:50 8519

### DDT-resistant NLS bugs

(J8519) 17-JAN-72 15:50; Title: Author(s): Mary S. Church/MSC; Distribution: Paul Rech, Stephen W. Miller, Michael D. Kudlick, George J Eilers, Donald R. CONE, Bonnar Cox, David R. Brown, Don Limuti, William R. Ferguson, Priscilla Lister, Robert L. Dendy, Linda L. Lane, Marilyn F. Auerbach, Walter L. Bass, Mary S. Church, William S. Duvall, Douglas C. Engelbart, Beauregard A. Hardeman, Martin E. Hardy, J. D. Hopper, Charles H. Irby, Mil Jernigan, Harvey G. Lehtman, John T. Melvin, Jeanne B. North, James C. Norton, Cindy Page, Bruce L. Parsley, William H. Paxton, Jeffrey G. Peters, Jake Ratliff, Barbara E. Row, Ed K. Van De Riet, Dirk H. van Nouhuys, Kenneth E. Victor, Don C. Wallace, Richard W. Watson, Don I. Andrews/SRI-ARC; Sub-Collections: NIC SRI-ARC; Clerk: MSC;

# 8520

See

Basiline

Book

8521

Sec Basiline

Book

BLP 17-JAN-72 17:18 8522 Working hours and justification in response to (7701,)

1

Re 7701:

Working hours: 1200 to 2200 or 300 MTWTh, some Sunday afternoons and evenings Reasons: mornings are very painful to me; system response BLP 17-JAN-72 17:18 8522 Working hours and justification in response to (7701,)

(J8522) 17-JAN=72 17:18; Title: Author(s): Bruce L. Parsley/BLP; Distribution: James C. Norton/JCN; Sub-Collections: SRI=ARC; Clerk: BLP;

1

Possible explanation of DDT-Restant bug

4

The Jump name/word/content bugs may have been caused by the  $\uparrow 0$  problem

WSD 17=JAN=72 17:21 8523

Possible explanation of DDT-Restant bug

(J8523) 17-JAN-72 17:21; Title: Author(s): William S. Duvall/WSD; Distribution: Walter L. Bass, William S. Duvall, Mary S. Church, J. D. Hopper, Charles H. Irby, Harvey G. Lehtman, John T. Melvin, Bruce L. Parsley, William H. Paxton/NPG; Sub-Collections: SRI-ARC NPG; Clerk: WSD;

## DEX=2 Design Meeting== 14 January 1972

The first meeting of the DEX-2 software group was held on Friday 14 January. Present were HGL, WLB, CHI and WHP. These notes summarize the content of the meeting and are recorded by HGL. None of the features discussed is presented in a final form in this document-- the discussion has just begun.

The Journal group ident is DEX2; the members are HGL, WLB, CHI, WHP and DCE.

The meeting dealt with additions and modifications to the basic DEX-1 design contained in (6965,). It has been decided to have more of these relatively short meetings (about 2 hours in length) until a final design has been agreed upon. The next such meeting is scheduled for Tuesday, 10 January at 1400.

I lost energy toward the end of the creation of this file. Thus the description of the commands is not a complete reflection of the discussion took place at the meeting on the subject.

Additonal capabilities -- a question of design philosophy

DEX as primary input device vs. DEX as editor == need for a "center=dot" capability.

Different types of users have different needs.

The prime users of DEX for quite a while will be people (primarily PSO members) who will be doing primary input of original material and of material for insertion into existing files.

Walter and Charles both suggested that these users are not particularly interested in DEX's editing capabilities; thus the need to have statement numbers in the left margin for future editing at a session should be tempered by the desire to have a simpler method of inputting than the current mode of specifying a complete location number before the text.

The suggestion was to permit the use an effective "center-dot" coontinue facility; a possible implementation would use the letters "u", "d", and "s" for "up", "down", and "successor", respectively, rather than a statement number. This would be followed by a gap followed by text terminated in the usual DEX manner with a statement delimiter. (The first character in the 1c 2

10

1

la

22

221

2ala

282

HGL 17=JAN=72 17:24 8524

DEX-2 Design Meeting -- 14 January 1972

gap will beommitted in the inserted text and serves as a separator.) The text will be inserted up from, down from, or after the statement immediately preceding it in the input stream.

At first I objected to this on the grounds that it would violate the earlier design decision to have location numbers in the left-hand margin of the input or on a listing to facilitate interpolations and editting at a session (one refers to what one sees on the paper in order to compensate for the inherent lack of interaction in the system.)

I later changed my mind when the ease of operation for the most common user (PSO clerk) of the system was considered. It would still be possible even for those who use this proposed facility to edit statements using "u", "d", or "s" in a locaton specification delimited by some character. For example, 2a'udd' Would refer to a statement two levels down the statement up form 2a.

It should be obvious to the person who uses this possibility in DEX that there is a danger involved in selecting the wrong statement and that if later editing is anticipated the original DEX input method should be used. However, for draft input material, mistakes can just as easily be editted out ad a later time using any of the system modes. You may pay for the ease in inputting with increased difficulty in immediate error correction.

Walter questioned the difference between DEX and our other subsystems. He felt that the "languages" were too different. I felt that the transition between systems was not as great as it could be considering the inherent differences in the media. Bill agreed. Also, Barbara has picked up DEX very rapidly. The primary difference-- the fact that items get the numbers listed, is a convenience for the non-interactive user.

## Commands in an expanded DEX

New commands

Substitute will be used for text editing of statements 3al easier to provide context, safer in a deferred mode 3ala Substitute only over statement? Otherwise problems? 3alb

2a.2b

2a2c

2a2d

20

3

3a

DEX=2 Design Meeting== 14 January 1972

| Most NLS structural commands                                                                                                    | 382    |
|----------------------------------------------------------------------------------------------------|--------|
| Some may be left out because of ambiguity in referring<br>to statements later in the input file. The following<br>seem to be safe:                                                                | 3a2a   |
| Append                                                                                                    | 3a2a1  |
| Break                                                                                                    | 3a2a2  |
| Copy                                                                                                    | 3a2a3  |
| see below for way to refer to item copied.                                                                                                    | 3a2a3a |
| Delete expand to structures larger than statements                                                                                                    | 3a2a4  |
| Move how do we refer to statements afetr they have<br>been moved?                                                                                                    | 3a2a5  |
| old number in slashes after first in group for<br>move group, for example 3c/lb/ would refer to<br>statement 1b which had been moved (copied,etc.) in<br>a group (e.g., la to 1d) to location 3c. | 3a2a5a |
| Replace                                                                                                    | 3a2a6  |
| Transpose dangerous how do we refer to statements if<br>we must be able to refer to a statement by both its old<br>and new number?                                                                | 3a2b   |
| Access existing files.                                                                                                    | 35     |
| Assign number to file, existing statements prefaced by number in delimiters.                                                                                                    | 301    |
| (l)la la in file l.                                                                                                    | 3bla   |
| Making use of TNLS address specifications                                                                                                    | Зc     |
| permitting specification of existing items by statement<br>names                                                                                                    | 3c1    |
| Sequence of execution                                                                                                    | 34     |
| It was noted that the commands sould have an execution<br>precedence (as was earlier noted) in order to make the                                                                                  | 241    |

ĨL.

4a

DEX=2 Design Meeting== 14 January 1972

Dividing the load among team members

we will consider this after the design has been finished.

DEX=2 Design Meeting=- 14 January 1972

(J8524) 17-JAN-72 17:24; Title: Author(s): Harvey G. Lehtman/HGL; Distribution: Harvey G. Lehtman, Charles H. Irby, Walter L. Bass, William H. Paxton, Douglas C. Engelbart/DEX2; Sub-Collections: SRI-ARC DEX2; Clerk: HGL; Origin: <LEHTMAN>JCOMENT.NLS:4, 17-JAN-72 16:57 HGL;

BLP 17-JAN-72 19:53 8525

New Arrangement of Highcore for NLS

| Herein is described the new arrangement of high core (>=400000B) for NLS.                                                                    | l          |
|----------------------------------------------------------------------------------------------------|------------|
| The reason for moving things around was to allow more room for MPS.                                                                          | 2          |
| There are several SET variables that are set to the various blocks in high core. They should be used by anybody that mucking about up there. | з          |
| Core map:                                                                                                    | 4          |
| OB == XB                                                                                                    | 4a         |
| NLS instructions and data                                                                                                    | hal        |
| xB + 1 yB (where xB < yB < 400000B)                                                                                                    | Цю         |
| DDT's symbol table                                                                                                    | 401        |
| 400000B = Sbfree 553777B = Sefree - 1                                                                                                    | 4c         |
| Compilers                                                                                                    | 4c1        |
| Output Processor                                                                                                    | 402        |
| Load 940 files buffers                                                                                                    | 4c3        |
| Journal delivery buffer                                                                                                    | 4c4        |
| sort/merge buffer                                                                                                    | 4c5        |
| and checkpg = Sbfree is pointed there (I don't know to what end)                                                                             | <u>µс6</u> |
| 554000B = Supgouf = Sefree 573777B = Supgoend                                                                                                | 4a         |
| buffer for User Program code                                                                                                    | hai        |
| 574000B = crpad[1] == 673777 = crpgad[rfpmax] + 777B)                                                                                        | цe         |
| 100B File Pages                                                                                                    | 4e1        |
| 674000B = Ssgstks 677777B                                                                                                    | h£         |
| 4 Sequence Work Area Stacks                                                                                                    | 4fl        |
| 700000B 777777B                                                                                                    | Цg         |
|                                                                                                    |            |

BLP 17-JAN-72 19:53 8525

New Arrangement of Highcore for NLS

DDT

4g1

BLP 17-JAN-72 19:53 8525

New Arrangement of Highcore for NLS

(J8525) 17-JAN-72 19:53; Title: Author(s): Bruce L. Parsley/BLP; Distribution: Walter L. Bass, William S. Duvall, Mary S. Church, J. D. Hopper, Charles H. Irby, Harvey G. Lehtman, John T. Melvin, Bruce L. Parsley, William H. Paxton/NPG; Sub-Collections: SRI-ARC NPG; Clerk: BLP;

Origin: <MSR>HIGHCORE.NLS;2, 6-JAN-72 17:02 BLP ;

1

journal system

the user enters the journal submode with the execute journal command.

MBC 18-JAN-72 7:07 8528

journal system

(J8528) 18-JAN-72 7:07; Title: Author(s): Madge B. Cornell/MBC; Distribution: Ernest H Forman, Madge B. Cornell/EHF MBC; Sub-Collections: NIC; Clerk: MBC;

AAM 18-JAN-72 8:07 8529

1

MESSAGE TO JEANNE NORTH

AAM 18-JAN-72 8:07 8529

(J8529) 18-JAN-72 8:07; Title: Author(s): Alex A. McKenzie/AAM; Distribution: Alex A. McKenzie/AAM; Sub-Collections: NIC; Clerk: AAM;

AAM 18-JAN-72 8:09 8530

MESSAGE TO JEANNE NORTH

"FEATURE"?

DEAR JEANNE, WE HAVE BEEN TRYING VARIOUS ASPECTS OF THE MESSAGE SYSTEM FROM HERE. WE SEEM TO HAVE TWO PROBLEMS: MESSAGES SEEM TO NOT, REPEAT NOT, BE DISTRIBUTED TO EW, JBM, JBL ET CETERA. IN FACT. I SEEM TO BE THE ONLY INDIVIDUAL WHO CAN GET MESSAGES PLACED IN HIS (OR HER) INITIAL FILE. I AM REFERRING TO MESSAGES WHICH ARE DIRECTLY ADDRESSED TO THE INDIVIDUALS MENTIONED, I KNOW THAT THEY ARE NOT ON ANY OF THE GROUP DISTRIBUTION LISTS. THIS IS PROBABLY NOT TOO IMPORTANT RIGHT NOW BUT IT'S ALREADY ANNOYING AND PROBABLY WILL BECOME MUCH MORE SO IN THE NEAR FUTURE! 1a1 WHEN I SEND A MESSAGE TO A LIST OF INDIVIDUALS, AND INCLUDE MY OWN IDENT IN THE LIST, THE MESSAGE NEVER GETS DELIVERED TO MΥ INITIAL FILE. THIS IS THE PROBLEM I ONCE (A WEEK OR TWO AGO) CALLED YOU ABOUT. IS THIS A SYSTEM PROBLEM OR A DESIGN

122

1

1a

(J8530) 18-JAN-72 8:09; Title: Author(s): Alex A. McKenzie/AAM; Distribution: Jeanne B. North, Alex A. McKenzie/JBN AAM; Sub-Collections: NIC; Clerk: AAM;

1

## Supplement to Alex's note.

Jeanne, A slight correction to the message Alex just sent you....I in fact am the only one in his list who can receive online delivery. Thought you should know about that. Pax, Joel

JBL 18-JAN-72 8:28 8531

Supplement to Alex's note.

(J8531) 18-JAN=72 8:28; Title: Author(s): Joel B. Levin/JBL; Distribution: Jeanne B. North, Joel B. Levin/JBN JBL; Sub=Collections: NIC; Clerk: JBL;

1

Baseline note

Bruce....my updated baseline is under <MSR>WSD.NLS;10...

Baseline note

(J8532) 18-JAN-72 9:14; Title: Autnor(s): William S. Duvall/WSD; Distribution: Bruce L. Parsley/BLP; Sub-Collections: SRI-ARC; Clerk: WSD;

WRF 18-JAN-72 13:57 8537

Comments on Dump and Bad Files

| The following document is intended to help clarify present procedures concerning the dump and files which go bad on the disk.                                                                                                    | ı   |
|----------------------------------------------------------------------------------------------------|-----|
| Any file which is being used during the time of the dump<br>cannot be opened by the program DUMPER, and will therefore not<br>be included in the dump that evening.                                                                          | la  |
| The normal dump hours are 10:00pm to Midnight. If the dump<br>will be run at any other time, I (Bill Ferguson) will leave a<br>message to that effect with the anwering service (321-4412).                                                  | lb  |
| In general, if a person wants to work during the dump he can<br>insure that all his files will be dumped by making an extra<br>working copy of whatever file he wishes to reference. Then,<br>only that one working copy will not be dumped. | lc  |
| However, though a person can work during the dump with<br>relative confidence of having his files dumped, we cannot<br>allow many users on the system during the dump for two<br>reasons:                                                    | ld  |
| l) The dump runs considerably slower if the system has many uers, and                                                                                                    | 101 |
| 2)DUMPER has a tendency to crash if the system load is very high.                                                                                                    | 142 |
| For these two reasons, no users will be allowed on the system<br>during the dump , except by special permission of Smokey<br>Wallace or Ken Victor.                                                                                          | le  |
| The second area requiring clarification is the problem of files which go bad on the disk.                                                                                                    | 2   |
| Presently, I check the dump listing which indicates which files are bad.                                                                                                    | 2a  |
| Each morning I notify the persons in charge of any directory<br>of the status of their bad files via SNDMSG, and request them<br>to advise me of "the proper recovery procedure".                                                            | 20  |
| There are essentially three options which exist when a file goes bad:                                                                                                    | 2c  |

WRF 18=JAN=72 13:57 8537

Comments on Dump and Bad Files

1) The file may have been superceded by another version, and then the bad file is simply deleted and expunged, 2c1 2) the file may have been in existence for at least two (2) days, and therefore appears on a previous dump tape. It can then be reloaded to the disk by the operator, and 2c2 3) the programmer may recreate the file. 203 All users should therefore check their MESSAGE.TXT file (via COPY MESSAGE.TXT (TO) TTY:) in the morning and tell me which of the above three options they have chosen. 24 Unfortunately, at the present time, there is no way for the NET installations to read the contents of MESSAGE.TXT. A procedure for notifying these sites is under consideration. 2e

WRF 18-JAN-72 13:57 8537

Comments on Dump and Bad Files

(J8537) 18-JAN-72 13:57; Title: Author(s): William R. Ferguson/WRF; Distribution: Paul Rech, Stephen W. Miller, Michael D. Kudlick, George J Eilers, Donald R. CONE, Bonnar Cox, David R. Brown, Don Limuti, William R. Ferguson, Priscilla Lister, Robert L. Dendy, Linda L. Lane, Marilyn F. Auerbach, Walter L. Bass, Mary S. Church, William S. Duvall, Douglas C. Engelbart, Beauregard A. Hardeman, Martin E. Hardy, J. D. Hopper, Charles H. Irby, Mil Jernigan, Harvey G. Lehtman, John T. Melvin, Jeanne B. North, James C. Norton, Gindy Page, Bruce L. Parsley, William H. Paxton, Jeffrey C. Peters, Jake Ratliff, Barbara E. Row, Ed K. Van De Riet, Dirk H. van Nouhuys, Kenneth E. Victor, Don C. Wallace, Richard W. Watson, Don I. Andrews/SRI-ARC; Sub-Collections: SRI-ARC; Clerk: WRF; Origin: <FERGUSON>DUMP-WRK.NLS;6, 14-JAN-72 15:34 WRF ; DVN 18-JAN-72 15:58 8542 Output Processor Directives; Notice of a Tutorial File

| A tutorial file for practice in the output processor                                                               |    |
|----------------------------------------------------------------------------------------------------|----|
| directives<br>described in the TNLS User's Manual (journal,7477,) is now<br>available as a NIC file (nic,xprint,). | l  |
| Future supplements of The Network Information Center User<br>Guide will include copies of xprint.                  | la |
| Other exercise files may be found through (nic,locator,2c:xb)                                                      | 2  |

DVN 18-JAN-72 15:58 8542 Output Processor Directives; Notice of a Tutorial File

(J8542) 18-JAN-72 15:58; Title: Author(s): Dirk H. van Nouhuys/DVN; Distribution: Jeanne B. North, John W. McConnell, L. Peter Deutsch, James G. Mitchell, Alan C. Kay, Marilyn F. Auerbach, Martin E. Hardy, Charles H. Irby, Mil Jernigan, Jeanne B. North, James C. Norton, Cindy Page, William H. Paxton, Barbara E. Row, Dirk H. van Nouhuys, Richard W. Watson, John T. Melvin, Steve D. Grocker, Thomas F. Lawrence, John F. Heafner, Robert E. Long, Ari O. J. Ollikainen, James E. White, A. Wayne Hathaway, Dan L. Murphy, Patrick W. Foulk, Richard A. Winter, Harold R. Van Zoeren, Alex A. McKenzie, Robert L. Sundberg, James M. Madden, Abhay K. Bhushan, Peggy M. Karp, Ellen Westheimer, Douglas C. Engelbart, Priscilla Lister, Linda L. Lane, Ernest H Forman, William R. Ferguson, Richard C. Roistacher, Donald R. GONE, Stephen W. Miller, Beauregard A. Hardeman/TU EW DCE PL LLL EHF WRF RCR DRC SWM BAH; Sub-Collections: SRI-ARC TU; Clerk: DVN;

Origin: <VANNOUHUYS>X=FLASH.NLS;2, 18=JAN=72 15:54 DVN ;";

DIA 18=JAN=72 16:27 8544

preliminary superwatch documentation

0

| SUPERWATCH OPERATION                                                                                                    | 1      |
|----------------------------------------------------------------------------------------------------|--------|
| Monitor Functions                                                                                                    | la     |
| The TENEX monitor, as we get it from BB&N Contains some<br>information collection, in the form of meters, concerning<br>what is happening within the system.                                                                                                    | lal    |
| By meters I mean counters that continually increase in<br>value. The difference between two readings, and the<br>time interval between the readings, can be used to<br>compute an average rate over the interval, for example.                                            | lala   |
| Nearly all of our information collecting has been in this form.                                                                                                    | lalb   |
| We have added a considerable amount of metering at ARC, notably:                                                                                                    | 122    |
| Some sampling is done at a 50ms rate. The results of<br>this sampling are again meters, which register the sum<br>of the samples. The meter differences and number of                                                                                                    |        |
| samples give us the average sampled value.                                                                                                    | la2a   |
| In this way we sample:                                                                                                    | 1a2a1  |
| Drum and disk queue length and per cent busy                                                                                                    | la2ala |
| Number of jobs in the balance set, number of pages<br>in balance set, number of free pages, number of<br>reserved pages                                                                                                    | la2alb |
| (under an of-off flag) PC sampling (the unmapped<br>PC at the time of the 60Hz clock interrupt)                                                                                                    | la2alc |
| At a slower rate, controlled by a process clock, we can<br>sample the use of user memory pages,                                                                                                    | la2b   |
| This sampling is done at a 500ms rate and is under<br>the control of an on-off flag.                                                                                                    | la2bl  |
| The user pages are categorized as private-modified,<br>private-unmodified, shared-0, shared-1, shared-2.<br>The types of shared pages refer to the number of<br>processes referencing those pages (i.e. process bits<br>in the process use field for that page). Shared-2 |        |
| represents pages referenced by two or more processes.                                                                                                    | 1a2b2  |

|                            | Fro<br>typ<br>up     | e,             | W     | e   | set | , a | p   |       |     |      |     |      |     |     |     |     |     |     |     |              |     | ach<br>tak |     | 5  | 1a2b3 |
|----------------------------|----------------------|----------------|-------|-----|-----|-----|-----|-------|-----|------|-----|------|-----|-----|-----|-----|-----|-----|-----|--------------|-----|------------|-----|----|-------|
|                            | ter<br>15,           | 1. C. 1. T. 1. | 0.000 |     |     |     | at  | io    | n i | LS   | а.  | 150  | 0 0 | 0   | 11( | eci | te  | d : | fro | mc           | NL  | s v        | ia  | a. | la2c  |
|                            | The                  | n              | um    | bei | c c | f.  | ta  | sk    | 5 ( | 201  | np: | le   | ter | 1.  |     |     |     |     |     |              |     |            |     |    | 1a2c1 |
|                            | The                  | e              | 1a    | pa  | ed  | ex  | ec  | ut:   | ior | 1 1  | ci, | ne   | f   | or  | a   | ta  | 1.5 | ĸ,  |     |              |     |            |     |    | la2c2 |
|                            | The                  | е              | 1a    | pse | ed  | re  | al  | t;    | ime | e 1  | 201 | r    | the | a ( | ex  | eci | ut: | loi | 1 0 | ٥f           | a   | tas        | k.  |    | 1a2c3 |
|                            | The                  | e              | la    | pse | ed  | re  | a.1 | τ     | ime | 2 1  | ere | mc   | or  | ne  | ta  |     | ĸ · | to  | tł  | 1e           | ne  | xt.        |     |    | 1a2c4 |
|                            | At<br>cha            |                |       |     |     |     |     |       | sk  | is   | 5 ( | ie:  | fir | ie  | đ i | an  | i   | nte | era | act          | io  | n o        | n t | he | 1a2c5 |
|                            | hav<br>Lngs          |                |       | 50  | ad  | de  | đ   | se    | vei | a]   | L   | ot!  | her | 7 1 | me  | ter | rs  | to  | o r | rec          | or  | d s        | ucr | 1  | la2d  |
|                            | act<br>wai           |                | 1     | sci | led | ul  | er  | 0     | vei | rhe  | 38. | i,   | pr  | 100 | ce  | 55  | c   | Loc | ĸ   | 01           | /er | hea        | d,  | IO | le2dl |
|                            | act                  | iv             | it    | у   | f   | ga  | rb  | a 8 ( | e c | 201  | 110 | ec   | tor |     |     |     |     |     |     |              |     |            |     |    | 1a2d2 |
|                            | pag                  | е              | fa    | u11 | s   | bу  | t   | уре   | 8 0 | ſ    | f   | au:  | Lt  | al  | nd  | pa  | 1g( | е   |     |              |     |            |     |    | 1a2d3 |
| The me<br>a user<br>be qu: | r pr                 | OR             | ra    | m · | -   |     |     |       |     |      |     |      |     |     |     |     |     |     |     |              |     |            |     |    | la3   |
|                            | e Js<br>e us         |                |       |     |     |     |     |       |     |      |     |      |     |     |     |     |     |     |     |              |     |            |     | at |       |
|                            | stem                 |                |       |     |     |     |     |       |     |      |     |      |     |     |     | W   | 211 | u.  | -01 | u            | 108 | 011        | e   |    | laJa  |
| Mo                         | e m                  | et             | er    | s   | can | b   | е   | ea    | sil | Ly   | a   | 1d ( | ed. |     |     |     |     |     |     |              |     |            |     |    | la3b  |
| A user<br>the mo           |                      |                |       | m • | s   | up  | er  | Wa.1  | tcł | 1 -  | • • | 0    | lle | 3C1 | ts  | tr  | ne  | ir  | lf¢ | <b>)</b> 1°n | iat | ion        | fr  | om | laµ   |
| in                         | e pr<br>terv<br>e di | a1             | i     | t   | 01  | le  | ct  | 5     | the | a 11 | et  | te   | rs. | fl  | roi | n t | che | 2 2 | ys  | ste          | em, | ta.        | kes | 5  |       |
| fi                         | le).                 |                |       |     |     |     |     |       |     |      |     |      |     |     |     |     |     |     |     |              |     |            |     |    | lala  |
|                            | ere<br>i no          |                |       |     |     |     |     |       |     |      |     |      |     |     |     |     |     |     |     |              |     |            |     | on |       |

preliminary superwatch documentation

the system and must be run at longer intervals, but collects more information. labb A separate command starts the program running on a 10 minute interval with detail turned on. This cound run as an autojob to provide a profile of the day. lahc Another superwatch command will read the stat file, format and print it. 185 The compact file of (mostly) meter differences, can be read and converted to textual form after the collection is done. 1a5a There are many computed values, mostly averages, which are produced from the stat file. Others can be added, and they can be almost any combination of the values present in the stat file. 1a50 There are several "print options", which are just different collections of the computed values that can be printed. One of them includes everything, but in general only a certain type of measurement is desired. 1a5c PC sampling results are printed with a special command which requests a "GET" file with a DDT symbol table in it, as well as a stat file. 1a5d Averages over the entire test may be printed, and/or values for each collection interval may be printed, either for the entire test or for a specified interval of the test, given two times of day. la5e The collecting command has a special "print while running" mode that does the processing and formatting to any output file (e.g. TTY:) at collection time (as well as producing the stat file). la5f A display command, which is like the "print while running" mode with the display tube as the output device. The display is a set of histograms. la5g COMMAND STRUCTURE 2 (Collect statistics) 2a Specify: 221

| The output file                                                                                                    | 2ala  |
|----------------------------------------------------------------------------------------------------|-------|
| The program sampling interval in seconds.                                                                                                    | 2alb  |
| This determines the rate at which the program collects information from the system.                                                                                 | 2albl |
| The total run time for the test in minutes.                                                                                                    | 2alc  |
| The program can be stopped at any time and the file<br>can still be printed, however.                                                                               | 2alc1 |
| Do a TC and RESET before printing the file.                                                                                                    | 2alc2 |
| Detail (reply Y or N).                                                                                                    | 2a1d  |
| The primary difference is that Detail includes<br>information by job and subsystem, memory status<br>information, and program counter sampling results.             | 2a1d1 |
| Print while running (reply Y or N)                                                                                                    | 2ale  |
| Allows one to see the results while the program is running.                                                                                                    | 2alel |
| The interval should be longer than the time needed to<br>print the results. A shorter interval is essentially<br>not acknowledged - it run at the minimum interval. | 2ale2 |
| An output file and print option will be requested.                                                                                                    | 2ale3 |
| Be advised that the superwatch program will be a measureable load on the system if run in this mode == depending on the interval of course.                         | 2alei |
| Action:                                                                                                    | 2a2   |
| The program samples information from the system at the specified interval, and writes a compact form on the output file. Averages are maintained as well.           | 2828  |
| The file is kept in good form so the program may be terminated by $\uparrow C$ without messing up the file.                                                         | 2a2b  |
| Averages are maintained on a 10 minute interval so<br>that †0 may make the averages somewhat incorrect.                                                             | 2a2b1 |
| (Display statistics)                                                                                                    | 20    |

preliminary superwatch documentation

· . .

| specify:                                                                                                    | 201   |
|----------------------------------------------------------------------------------------------------|-------|
| Same as for Collect statistics except for a few specifications which are preset.                                                         | 2bla  |
| The print option determines the contents of the display.                                                                                 | 2010  |
| Action:                                                                                                    | 262   |
| The program produces a file as in Collect statistics,<br>and also creates a display of the information specified<br>in the print option. | 2b2a  |
| The display is updated at each interval, in the form of histograms and numbers.                                                          | 2020  |
| (Print)                                                                                                    | 2c    |
| (Averages)                                                                                                    | 201   |
| Action:                                                                                                    | 2c1a  |
| Prints averages only.                                                                                                    | 2clal |
| (Statistics)                                                                                                    | 202   |
| Action:                                                                                                    | 2c2a  |
| Prints averages and statistics from each individual sample made when the collection was being done.                                      | 2c2al |
| (Time interval)                                                                                                    | 203   |
| Specify:                                                                                                    | 2c3a  |
| the time interval as two daytimes (hrs and min).                                                                                         | 2c3al |
| Action:                                                                                                    | 2c3b  |
| Prints averages and individual sampales that were<br>made in the specified time period.                                                  | 2c3b1 |
| For all of the above:                                                                                                    | 2c4   |
| Specify:                                                                                                    | 2cla  |
| The statistics file generated by a Collect or Dispplay command.                                                                          | 2chal |

| The output file.                                                                                                    | 2C4a2 |
|----------------------------------------------------------------------------------------------------|-------|
| The print option number.                                                                                                    | 2c4a3 |
| (Interpret PC sample)                                                                                                    | 2đ    |
| Specify:                                                                                                    | 2d1   |
| The statistics input file.                                                                                                    | 2d1a  |
| The GET file containing the relevant DDT symbol table.                                                                                                    | 2d1b  |
| The output file.                                                                                                    | 2dlc  |
| Action:                                                                                                    | 202   |
| The PC sample results are written on the output file in both symbolic and numeric form.                                                                             | 2d2a  |
| Global symbols are taken from the DDT symbol table in the get file.                                                                                                 | 2d2b  |
| Number and per centage of executions in each "bucket" are printed. (See Turn ON PC sample).                                                                         | 2d2c  |
| (Scheduler parameter set)                                                                                                    | 2e    |
| specify:                                                                                                    | 2el   |
| Your initials.                                                                                                    | 2ela  |
| (restricted)                                                                                                    | 2elal |
| Scheduling mode (Normal or Compile time).                                                                                                    | 2elb  |
| Action:                                                                                                    | 2e2   |
| The scheduler parameters are set as specified. If the system rejected the parameters (which should not happen) a message to that effect is written on the terminal. | 2e2a  |
| The system logs the fact that the parameters were changed and specifies the user and initials.                                                                      | 2e2b  |
| (Turn)                                                                                                    | 2f    |
| (ON)                                                                                                    | 2fl   |

| (Pc sample)                                                                                                    | 2fla  |
|----------------------------------------------------------------------------------------------------|-------|
| Specify:                                                                                                    | 2flal |
| User bit 21                                                                                                    | flala |
| =O sample system PC 2f1                                                                                                    | lalal |
| =l sample user PC 2f1                                                                                                    | Lala2 |
| anything else turns off the PC sampler 2f                                                                                                    | lala3 |
| subsystem name (only if you set user bit = 1) 21                                                                                                    | flalp |
| lower bound address (in octal) 21                                                                                                    | flalc |
| number of words per bucket (in octal) 21                                                                                                    | flald |
| Action:                                                                                                    | 2fla2 |
| The system's program counter sampling code is invoked (on a 50 ms interval). 21                                                                                                    | fla2a |
| Either system mode or user mode PC is sampled. IF<br>user mode, either a specified subsystem or all<br>user programs are sampled. 21                                                                       | fla2b |
| The information is collected as counts of samples<br>within specified ranges, (or "buckets") with 13<br>ranges and one count for out-of-range in each<br>direction for a total of 15 counters. 21          | fla2c |
| The ranges are specified as a lower bound and word<br>count per range (or bucket). The Word count is<br>rounded down to a power to two, but the lower<br>bound is not. For example, if the word count were |       |
| h and the lower bound 123, the buckets would be: 21                                                                                                    | fla2d |
| 0=122 21                                                                                                    | la2dl |
| 123-126 2fg                                                                                                    | La2d2 |
| 127=132 2f3                                                                                                    | La2d3 |
| 133-136 etc. 2fg                                                                                                    | La2d4 |
| (Memory sampler)                                                                                                    | 2flb  |

| Specify: ca                                                                                                    | 2flbl  |
|----------------------------------------------------------------------------------------------------|--------|
| Action:                                                                                                    | 2f1b2  |
| Turns on sampling of core status tables.                                                                                                    | 211b2a |
| This must be on to collect memory usage information.                                                                                                    | 2flb2b |
| (OFF)                                                                                                    | 2£2    |
| (Pc sampler)                                                                                                    | 2f2a   |
| Specify: ca                                                                                                    | 2f2al  |
| (Memory sampler)                                                                                                    | 2f2b   |
| Specify: ca                                                                                                    | 21201  |
| (Response cutoff set)                                                                                                    | 2 g    |
| Specify:                                                                                                    | 2gl    |
| Your id.                                                                                                    | 2gla   |
| (restricted)                                                                                                    | 2glal  |
| The upper cutoff in ms.                                                                                                    | 2glb   |
| The lower cutoff in ms.                                                                                                    | 2glc   |
| Action:                                                                                                    | 2g2    |
| The systems response cutoff parameters are set as specified.                                                                                                    | 2g2a   |
| When the response index goes above the upper cutoff, a<br>flag is set for the EXEC to prevent new logins, until<br>the response index goes below the lower cutof, at which<br>time the flag is reset. | 2g2b   |
| (Option set)                                                                                                    | 2 h    |
| specify:                                                                                                    | 2hl    |
| A string of option names (as they appear in printouts) delimited by CR, ending with a $-2$ .                                                                                                    | 2hla   |

preliminary superwatch documentation

| A -1 item in the option string inserts a GR in the output at the corresponding point.              | 2hlb  |
|----------------------------------------------------------------------------------------------------|-------|
|                                                                                                    |       |
| Some names are lower case, so type NO RAISE at the EXEC.                                           | 2hlc  |
| Action:                                                                                            | 2h2   |
| This option string may be referenced as print option zero.                                         | 2h2a  |
| (High queue on dismiss)                                                                            | 21    |
| Specify: ca (requires Wheel status)                                                                | 211   |
| Action:                                                                                            | 212   |
| Does not appear to be necessary to do this to get satisfactory service.                            | 212a  |
| (Quit) returns to the exec                                                                         | 2 j   |
| LIST OF MEASUREMENTS THAT CAN BE PRINTED                                                           | 3     |
| Each item will be described in the following format:                                               | За    |
| (name)                                                                                             | 381   |
| meaning:                                                                                           | Jala  |
| units:                                                                                             | 3alb  |
| normal values:                                                                                     | 3a1.c |
| indications:                                                                                       | 3ald  |
| System times, etc.                                                                                 | 3b    |
| (t ms)                                                                                             | 301   |
| meaning: time in collection interval actually experienced by collection program                    | 3bla  |
| units: ms.                                                                                         | 3010  |
| normal values: several ms off of the specified interval,<br>but should average pretty close to it. | 3blc  |

preliminary superwatch documentation

1 1 1

| indications: Way off indicates heavy load and bad response.               | 3bld |
|---------------------------------------------------------------------------|------|
| Drum and Disk activity, and related things                                | Зс   |
| Balance set statistics                                                    | ЪE   |
| Memory information                                                        | Зе   |
| Information by job                                                        | Э£   |
| (JOBn) One value for each job:                                            | 3fl  |
| meaning: The job number                                                   | 3fla |
| (TTYn)                                                                    | 3f2  |
| meaning: TTY number (in decimal) or DET for detached job                  | 3f2a |
| (SUBS)                                                                    | 3£3  |
| meaning: name of subsystem that job is running as recorded by SETNM JSYS  | 3f3a |
| (USER)                                                                    | 3£4  |
| meaning: the user name for that job                                       | 3f4a |
| (%))                                                                      | 3£5  |
| meaning: per cent of real CPU time used by that job                       | 3f5a |
| units: per centage times ten                                              | 3£50 |
| normal values: O to 900 (90%)                                             | 3f5c |
| indications: how the scheduler is dividing up the CPU among runnable jobs | 3£5d |
| Information by subsystem                                                  | Зg   |
| (SUBn) One value for each subsystem in systems list of subsystems         | 3g1  |
| meaning: the name of the subsystem (first 6 characters)                   | 3gla |
| (%SU)                                                                     | 3g2  |

10

preliminary superwatch documentation

1.1.1.

|     | meaning: per cent of real CPU time spent running that subsystem                                                                  | 3g2a |
|-----|----------------------------------------------------------------------------------------------------|------|
|     | units: per centage times ten                                                                                                    | 3g2b |
|     | normal values: 0 to 900 (90%)                                                                                                    | 3g2c |
|     | indications: how much each of the subsystems are used.<br>the name is set by SETNM JSYS and may be messed up by<br>user program. | 3g2d |
| (   | Tav)                                                                                                    | 383  |
|     | meaning: average time between page faults (requiring page swap)                                                                  | 3g3a |
|     | units: ms. times ten                                                                                                    | 3g3b |
|     | normal values: O to very large numbers depending of compute-boundedness and system load. NLS is generally about 10 to 20 ms.     | 3g3c |
|     | indications: small numbers indicate that working set is<br>not large enough or program poorly organized                          | 3g3d |
| NLS | statistics                                                                                                    | Зh   |

preliminary superwatch documentation

Event to be

(J8514) 18-JAN-72 16:27; Title: Author(s): Don I. Andrews/DIA; Distribution: Charles H. Irby, Richard W. Watson, John T. Melvin, William H. Paxton, Kenneth E. Victor, Don C. Wallace, John T. Melvin, Robert L. Dendy/CHI RWW JTM WHP KEV DCW JTM RLD; Sub-Collections: SRI-ARC; Clerk: DIA; Origin: <ANDREWS>DOCSUPER.NLS;7, 17-JAN-72 18:19 DIA ;

## Talking to ones self ?

is it true that i dont get messages i send to myself, or messages i send to a group which includes me ?

JBP 18-JAN-72 16:39 8546

Talking to ones self ?

(J8546) 18-JAN=72 16:39; Title: Author(s): Jon B. Postel/JBP; Distribution: Richard W. Watson, John T. Melvin/RWW JTM; Sub-Collections: NIC; Clerk: JBP;

KEV 18-JAN-72 17:39 8555

parameterizing bug chks and hlts

| The following changes are needed to PARAMETERIZE bug handling:               | l     |
|------------------------------------------------------------------------------|-------|
| ZLAST:                                                                       | la    |
| SET TPC,5400 should be SET TPC,FILBGP                                        | lal   |
| LOC 10000 should be LOC FILBGS                                               | 122   |
| FPARAM:                                                                      | lb    |
| add the following code:                                                      | lbl   |
| INTERN FILBGP, FILBGS                                                        | lbla  |
| NBUGS←←240                                                                   | lblb  |
| BGSSIZ++1400                                                                 | lblc  |
| ?FILBGP++2*NBUGS+7000                                                        | lbld  |
| ?FILBGS ++ < < 3*NBUGS +777>/1000*1000>+ < 2*BGSSIZ>                         | lble  |
| SWPMON:                                                                      | lc    |
| page 1:                                                                      | lcl   |
| NGSP BUGTAB,6 should be NGSP<br>BUGTAB, <bgptsz+bgstsz>/1000</bgptsz+bgstsz> | lcla  |
| page 20:                                                                     | 102   |
| BUGLK3-1 is MOVE 7, (XWD -6000, BUGTAB)                                      | lc2a  |
| should be MOVE 7, (XWD - <bgptsz+bgstsz>, BUGTAB)</bgptsz+bgstsz>            | lc2al |
| BUGLK1-1 is MOVSI 7,-1000 should be MOVSI 7,-BGPTSZ                          | 1c2b  |
| line 108 is HRROI 1, BUGTAB+1000(6)                                          | lc2c  |
| should be HRROI 1, BUGTAB+BGPTSZ(6)                                          | lc2cl |
| PROLOG:                                                                      | .1.d  |
| page 6:                                                                      | lal   |
| IFL PC2+1000, <printx bugstrings="" one="" overflow="" page=""></printx>     | ldla  |
| should be                                                                    | ldlal |

KEV 18-JAN-72 17:39 8555

parameterizing bug chks and hits

| IFL PC2+BGPTSZ, <printx allotte<br="" bugstrings="" overflow="">SPACE&gt;</printx> | dib.           |  |  |  |  |  |
|------------------------------------------------------------------------------------|----------------|--|--|--|--|--|
| POSTLD:                                                                            | le             |  |  |  |  |  |
| page 2:                                                                            | lel            |  |  |  |  |  |
| MOVSI 7,-1000                                                                      | lela           |  |  |  |  |  |
| BUGSR1: MOVSI 5,-1000(7)                                                           | lelb           |  |  |  |  |  |
| should be                                                                          | lelbl          |  |  |  |  |  |
| MOVSI 7,-BGPTSZ                                                                    | lelc           |  |  |  |  |  |
| BUGSR4:MOVSI 5,-BGPTSZ(7)                                                          | leld           |  |  |  |  |  |
| BUGD1-1 is MOVSI 7,-1000 should be MOV3I 7,-BGPTS                                  | lele<br>Z lelf |  |  |  |  |  |
| line 54 is MOVSI 7,-1000 should be MOVSI 7,-BGPTS                                  | Z lelg         |  |  |  |  |  |
| line 69 is MOVSI 7,-5000 should be MOVSI 7,-BGSTS                                  | z lelh         |  |  |  |  |  |
| PARAMS:                                                                            | lf             |  |  |  |  |  |
| add and make the following changes:                                                | lfl            |  |  |  |  |  |
| $NBUGS = = 2 \mu O$                                                                | lfla           |  |  |  |  |  |
| BGSSIZ==1400                                                                       | lflb           |  |  |  |  |  |
| BGPTSZ==<3*NBUGS+777>/1000*1000                                                    |                |  |  |  |  |  |
| BGSTSZ==<3*BGSSIZ+777>/1000*1000                                                   | lfld           |  |  |  |  |  |
| MONBGP = = 7000                                                                    | lfle<br>lflf   |  |  |  |  |  |
| SWPBGP==MONBGP+NBUGS                                                               | lflg           |  |  |  |  |  |
| MONBGS==MONBGP+BGPTSZ                                                              | lflh           |  |  |  |  |  |
| SWPBGS==MONBGS+BGSSIZ                                                              | lfli           |  |  |  |  |  |

2

# KEV 18-JAN-72 17:39 8555

### parameterizing bug chks and hlts

(J8555) 18-JAN-72 17:39; Title: Author(s): Kenneth E. Victor/KEV; Distribution: Dan L. Murphy, Don C. wallace/DLM DCW; Sub-Collections: SRI-ARC; Clerk: KEV; Origin: <VICTOR>BUG-PARAMETERS.DLM;2, 12-JAN-72 20:35 KEV; Kenneth E. Victor Augmentation Research Center Stanford Research Institute Menlo Park, California 94025

> To: Access Copy

> > 8556

128 bugs

1.

| The | following | bugs   | exist  | , in | version | 128 | 5:   |           | l   |
|-----|-----------|--------|--------|------|---------|-----|------|-----------|-----|
| 5   | SWPMON:   |        |        |      |         |     |      |           | la  |
|     | LOKSM2-1  | 1. 1.s | ADDI 1 | .O,L | should  | be  | ADDI | 10,NSECPG | lal |

KEV 18-JAN-72 17:51 8556

128 pugs

(J8556) 18-JAN-72 17:51; Title: Author(s): Kenneth E. Victor/KEV; Distribution: Bob Van Tyul, Jeanne B. North, Robert L. Dendy, John T. Melvin, Kenneth E. Victor, John W. McConnell, Peggy M. Karp, Dan L. Murphy, Rod M. Fredrickson, Peter H. Lipman, Don C. Wallace, Carl M. Ellison, Ted R. Strollo/TUG; Sub-Collections: SRI-ARC TUG; Clerk: KEV; Origin: <VICTOR>TENEX-BUGS.TUG;2, 18-JAN-72 17:19 KEV;

tab bug ???

#### dan,

i mentioned what we thought was that tab bug to p.lipman and he pointed oout that what is being checked is the cCoc words and not the file mode word. however, i havent seen anyplace where the file mode word is checked to see whether or not the device has real tabs???

KEV 18=JAN-72 17:58 8557

tab bug ???

(J8557) 18-JAN-72 17:58; Title: Author(s): Kenneth E. Victor/KEV; Distribution: Dan L. Murphy/DLM; Sub-Collections: SRI-ARC; Clerk: KEV;

KEV 18-JAN-72 18:08 8558

symbol checking, etc.

| SYMBOL VALUE CHECKER                                                                                                    | 1     |
|----------------------------------------------------------------------------------------------------|-------|
| The file <sri-dlm>SYMCHK.MAC is a file that is assembled with POSTLD</sri-dlm>                                                                                           | la    |
| basically it replaces the checking that was done by DDT when creating a new monitor                                                                                      | 121   |
| it will type out the values of some relevant symbols and<br>check for most boundary overflows                                                                            | la2   |
| if it finds an overflow it will tell how to fix it                                                                                                    | 1a2a  |
| to implement it will be necessary to change it as needed<br>for each system                                                                                              | la3   |
| also some moving around of some symbols IS necessary                                                                                                    | la3a  |
| ALRMAX must be moved from PROLOG to PARAMS                                                                                                    | lagal |
| also the appropriate symbols must be declared INTERNS                                                                                                    | 1830  |
| VERSION NUMBERS                                                                                                    | 2     |
| The files <sri-dlm>VERNUM.MAC and <sri-dlm>ZNMFIL.MAC are used<br/>to maintain a record of which versions of files were used to<br/>create a monitor</sri-dlm></sri-dlm> | 2a.   |
| both files are assembled wist POSTLD and ZNMFIL must also<br>be assembled with SWPMON                                                                                    | 2a1   |
| SWPASS is a flag we use to distinguish the MON and SWPMON assemblies                                                                                                    | 2a1a  |

KEV 18-JAN-72 18:08 8558

symbol checking, etc.

(J8558) 18-JAN-72 18:08; Title: Author(s): Kenneth E. Victor/KEV; Distribution: Dan L. Murphy/DLM; Sub-Collections: SRI-ARC; Clerk: KEV; Origin: <VICTOR>VER-SYM.DLM;1, 12-JAN-72 20:55 KEV;

#### TEST MESSAGE TO ALL OF BEN-NET

THIS IS A TEST MESSAGE TO JEN, AAM, EW, JEL, JEM, EPC AT THE TIME THE MESSAGE WAS BEING TYPED, ALL OF THE ABOVE INDIVIDUALS WERE SUPPOSED TO BE SET UP FOR ONLINE DELIVERY (ACCORDING TO "EID" FOLLOWED BY "S" COMMANDS).

AAM 19-JAN-72 6:53 8559

TEST MESSAGE TO ALL OF BBN-NET

(J8559) 19-JAN=72 6:53; Title: Author(s): Alex A. McKenzie/AAM; Distribution: Jeanne B. North, Alex A. McKenzie, Ellen Westheimer, Joel B. Levin, Julie B. Moore, Bernie P. Cosell/JBN AAM EW JBL JBM BPC; Sub-Collections: NIC; Clerk: AAM;

AAM's Online Message Experiment

Alex: Your message received in my initial file. Let me know your other results. Jeanne

JBN 19-JAN-72 8:01 8560

AAM's Online Message Experiment

(J8560) 19-JAN-72 0:01; Title: Author(s): Jeanne B. North/JEN; Distribution: Alex A. McKenzie, Ellen Westheimer, Joel B. Levin/AAM EW JBL; Sub-Collections: SRI-ARC; Clerk: JBN;